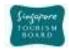

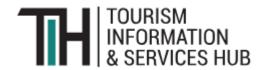

# API USER JOURNEY-PROVIDER

Version 2.0

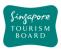

| COII  | itents                                 | Page |
|-------|----------------------------------------|------|
| Tah   | ole of Contents                        |      |
| 1 a D | PROVIDER API                           | 5    |
| 1.1.  | Attribute Index                        |      |
| 2.    | Content Provider API                   |      |
| 2.1.  | Accommodation                          |      |
| 2.1.  | createAccommodation                    |      |
|       | deleteAccommodationdeleteAccommodation |      |
|       |                                        | _    |
| 2.2   | updateAccommodation                    |      |
| 2.2.  | Attractions                            |      |
|       | createAttractions                      |      |
|       | deleteAttractions                      |      |
|       | updateAttractions                      |      |
| 2.3.  | Bars and Clubs                         |      |
|       | createBarsClubs                        |      |
|       | deleteBarsClubs                        |      |
|       | updateBarsClubs                        |      |
| 2.4.  | Events                                 |      |
|       | createEvent                            |      |
|       | createEventDetails                     | 35   |
|       | deleteEvent                            | 36   |
|       | delete Event Detail                    | 36   |
|       | updateEvent                            | 37   |
|       | updateEventDetails                     | 39   |
| 2.5.  | Food and Beverages                     | 40   |
|       | createFoodBeverages                    | 40   |
|       | deleteFoodBeverages                    | 42   |
|       | updateFoodBeverages                    | 42   |
| 2.6.  | Malls and Shops                        | 45   |
|       | createShops                            | 45   |
|       | deleteShops                            | 47   |

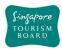

|      | updateShops               | 47 |
|------|---------------------------|----|
| 2.7. | Tours                     | 50 |
|      | createTour                | 50 |
|      | deleteTour                | 52 |
|      | updateTour                | 52 |
| 2.8. | Venues                    | 55 |
|      | createVenue               | 55 |
|      | deleteVenue               | 57 |
|      | updateVenue               | 58 |
| 2.9. | Walking Trails            | 60 |
|      | createWalkingTrail        | 60 |
|      | createWalkingTrailDetails | 62 |
|      | deleteWalkingTrail        | 64 |
|      | deleteWalkingTrailDetail  | 64 |
|      | updateWalkingTrail        | 65 |
|      | updateWalkingTrailDetails | 67 |
| 3.   | Media Provider API        | 69 |
| 3.1. | Document                  | 70 |
|      | documentSearchByKeyword   | 70 |
|      | createDocument            | 71 |
|      | deleteDocument            | 72 |
|      | updateDocument            | 72 |
| 3.2. | Image                     | 74 |
|      | imageSearchByKeyword      | 74 |
|      | createlmage               | 75 |
|      | deleteImage               | 76 |
|      | updateImage               | 76 |
| 3.3. | Library                   | 78 |
|      | librarySearchByKeyword    | 78 |
|      | createLibrary             | 79 |
|      | deleteLibrary             | 79 |
|      | updateLibrary             | 80 |
| 3.4. | Upload                    | 81 |

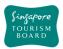

|      | uploadMedia          | 81 |
|------|----------------------|----|
| 3.5. | Video                |    |
|      | videoSearchByKeyword |    |
|      | createVideo          |    |
|      | deleteVideo          | 83 |
|      | undateVideo          | 84 |

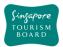

### **REVISION HISTORY**

| Version | Date       | Summary                                                                                                    |
|---------|------------|----------------------------------------------------------------------------------------------------|
| 1.0.    | 8/10/2018  | Base Version                                                                                                    |
| 2.0     | 12/11/2018 | Revision                                                                                                    |
|         |            | - Added 2 new content categories (Events and Venues) - Support multi-languages content (Chinese, Japanese and Korean) - Introduced structured data format to Opening Hours data field |
|         |            | Support query across multiple content category datasets                                                                                                    |

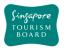

### 1. PROVIDER API

Provider APIs allow applications to contribute data to the Tourism Information and Services Hub (TIH).

### 1.1. Attribute Index

When an API is invoked, a JSON-formatted response is returned to the user. The table below provides a brief overview on all the attributes commonly used in the contribution.

| Main Attribute  | Sub-Attribute | Description            | Example                              |
|-----------------|---------------|------------------------|--------------------------------------|
| address         | block         | Address where the      | 1                                    |
|                 | streetName    | record is located in   | Chinese Garden Rd                    |
|                 | floorNumber   | Singapore              |                                      |
|                 | unitNumber    |                        |                                      |
|                 | buildingName  |                        |                                      |
|                 | postalCode    |                        | 619795                               |
| name            |               | Name of the record     | Chinese Garden                       |
| location        | latitude      | Latitude and           | 1.3130097                            |
|                 | longitude     | longitude values       | 103.7892928                          |
|                 |               | provided by user,      |                                      |
|                 |               | based on this we       |                                      |
|                 |               | search on specific     |                                      |
|                 |               | place or nearby        |                                      |
| type            |               | Type in which the      | RECREATION_LEISURE                   |
|                 |               | record belongs to      |                                      |
| tags            |               | Tags pertaining to the | Jurong                               |
|                 |               | record                 |                                      |
| description     |               | Text description of    | Chinese Garden is a park in          |
|                 |               | the record             | Jurong East,                         |
|                 |               |                        | Singapore. Built in                  |
|                 |               |                        | 1975 by the JTC                      |
|                 |               |                        | Corporation and designed             |
|                 |               |                        | by Prof. Yuen-chen Yu, an            |
|                 |               |                        | architect from Taiwan, the           |
|                 |               |                        | Chinese Garden's concept is based on |
|                 |               |                        | Chinese gardening art.               |
| tunoDocariation |               | tuno docariation of    | Leisure & Recreation                 |
| typeDescription |               | type description of    | Leisure & Recreation                 |
|                 |               | the record             |                                      |
| source          |               | Name of organization   | STB                                  |
|                 |               | that posted the        |                                      |
|                 |               | record                 |                                      |
|                 |               |                        |                                      |

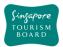

| metadata | createdDate | Date in which the     | 2017-10-30T20:20:00Z |
|----------|-------------|-----------------------|----------------------|
|          |             | record was created in |                      |
|          |             | the server            |                      |
|          | updatedDate | Date in which the     | 2017-08-11T15:21:00Z |
|          |             | record was last       |                      |
|          |             | updated in the server |                      |

| thumbnail: | 1                  | 147b 1 P                         | Lucia de Maria                            |
|------------|--------------------|----------------------------------|-------------------------------------------|
| tnumbnails | s url              | When uploading thumbnails to TIH | https://tih-<br>api.stb.gov.sg/media/v1/d |
|            |                    | Repository using                 | ownload/uuid/101fd529ef                   |
|            |                    | media image api, it              | 999964f66bf9283a06b266                    |
|            |                    | will return image url            | a26/thumbnails.jpg                        |
|            | uuid               | & unique identifier              | 101b9697999b61344e                        |
|            |                    | details in response              | 8833776a98d886761                         |
| images     | url                | When uploading                   | https://tih-                              |
|            |                    | images to TIH                    | api.stb.gov.sg/media/v1/d                 |
|            |                    | Repository using                 | ownload/uuid/101fd529ef                   |
|            |                    | media image api, it              | 999964f66bf9283a06b266                    |
|            |                    | will return image url            | a26/thumbnails.jpg                        |
|            | uuid               | & unique identifier              | 101b9697999b61344e                        |
|            |                    | details in response              | 8833776a98d886761                         |
| videos     | url                | When uploading                   | https://tih-                              |
|            |                    | images to TIH                    | api.stb.gov.sg/media/v1/d                 |
|            |                    | Repository using                 | ownload/uuid/101fd529ef                   |
|            |                    | media video api, it              | 999964f66bf9283a06b266                    |
|            | • 4                | will return video url            | a26/thumbnails.jpg                        |
|            | uuid               | & unique identifier              | 101b9697999b61344e                        |
|            |                    | details in response              | 8833776a98d886761                         |
| body       |                    |                                  | Chinese Garden is a park in               |
|            |                    |                                  | Jurong East,                              |
|            |                    |                                  | Singapore. Built in                       |
|            |                    |                                  | 1975 by the JTC                           |
|            |                    |                                  | Corporation and designed                  |
|            |                    |                                  | by Prof. Yuen-chen Yu, an                 |
|            |                    |                                  | architect from Taiwan, the                |
|            |                    |                                  | Chinese Garden's concept                  |
|            |                    |                                  | is based on Chinese gardening art.        |
| uud d      |                    | Uniona ID attailent              |                                           |
| uuid       |                    | Unique ID attribute              | 00290ed83551389471                        |
|            |                    | used to uniquely                 | abe25eecf4ddb9563                         |
| contact    | nnimanyCantactNo   | identify a record                | LCE CACC 4044                             |
| contact    | primaryContactNo   | Contact details                  | +65 6466 4911                             |
|            | secondaryContactNo |                                  | +65 6466 4911                             |
|            | otherContactNo     | record                           | +65 6466 4911                             |

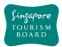

| officialEmail     | The official email of                                                          | stb@gmail.com                                                                                                    |
|-------------------|--------------------------------------------------------------------------------|----------------------------------------------------------------------------------------------------|
|                   | the record                                                                     |                                                                                                    |
| ticketed          |                                                                                | No                                                                                                    |
| amenities         | Available facilities of                                                        | Swimming Pool                                                                                                    |
|                   | the record                                                                     |                                                                                                    |
| nearestMrtStation | The nearest MRT                                                                | Chinese Garden MRT                                                                                                    |
|                   | Station to the record                                                          | Station                                                                                                    |
| officialWebsite   | The official website of the record                                             | http://www.visitsinga<br>pore.com/content/tra<br>veller/en/browse/seeand-<br>do/nature-<br>andwildlife/parks-<br>andgardens/chinesegarden |
|                   |                                                                                | /                                                                                                    |
| shortDescription  | A short description<br>to provide a<br>summary of the<br>record                | Chinese Garden is a park in Jurong East, Singapore.                                                                                       |
| pricing           | Pricing information of the record                                              | child: \$12,<br>others: \$20,<br>seniorCitizen: \$12,<br>adult: \$18                                                                      |
| admissionInfo     | Any information related to the admission to the record                         | Open on all days                                                                                                    |
| businessHour      | Opening and closing hours of the record                                        | "day": "daily", "openTime": "08:30", "closeTime": "20:30",                                                                                |
|                   | Format: Opening and Closing hours of the record. DayType, OpenTime, CloseTime, | "description": "", "sequenceNumber": 1, "daily": true                                                                                     |
|                   | Description, SequenceNumber, Daily                                             | "day": "public_holiday", "openTime": "08:30", "closeTime": "15:30", "description": "", "sequenceNumber": 2, "daily": false                |
| language          | Supported language                                                             | EN   ZH-CN   ZH-TW   JA  <br>KO                                                                                                    |

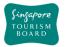

### 1.1.1. businessHour

Additional samples for business hour (**businessHour**), in JSON StructureJSON format:

a. Daily open (24h) with public holiday close

b. Daily open (time based) with public holiday close

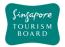

### c. Daily (24h) with public holiday open

```
"businessHour": [
    {
      "day": "daily",
      "openTime": "00:00",
      "closeTime": "23:59",
      "description": "",
      "sequenceNumber": 1,
      "daily": true
    },
      "day": "public_holiday",
      "openTime": "08:30",
      "closeTime": "14:30",
      "description": "",
      "sequenceNumber": 2,
      "daily": false
    }
  ],
"notes": "",
```

### d. Daily (time based) with public holiday open

```
"businessHour": [
    {
      "day": "daily",
      "openTime": "08:30",
      "closeTime": "20:30",
      "description": "",
      "sequenceNumber": 1,
      "daily": true
    },
    {
      "day": "public_holiday",
      "openTime": "08:30",
      "closeTime": "15:30",
      "description": "",
      "sequenceNumber": 2,
      "daily": false
    }
  ],
"notes": "",
```

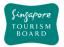

### e. <u>Daily open with multiple public holidays</u>

```
"businessHour": [
    {
      "day": "daily",
      "openTime": "00:00",
      "closeTime": "23:59",
      "description": "",
      "sequenceNumber": 1,
      "daily": true
    },
      "day": "public_holiday",
      "openTime": "09:30",
      "closeTime": "15:30",
      "description": "Chinese New Year",
      "sequenceNumber": 2,
      "daily": false
    },
    {
      "day": "public_holiday",
      "openTime": "10:00",
      "closeTime": "17:00",
      "description": "New Year's Day",
      "sequenceNumber": 3,
      "daily": false
    }
  ],
"notes": "closed on 1st Chinese New Year",
```

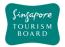

### f. Monday to Friday same

```
"businessHour": [
    {
      "day": "monday",
      "openTime": "08:30",
      "closeTime": "16:30",
      "description": "",
      "sequenceNumber": 1,
      "daily": false
    },
    {
      "day": "tuesday",
      "openTime": "08:30",
      "closeTime": "16:30",
      "description": "",
      "sequenceNumber": 2,
      "daily": false
    },
    {
      "day": "wednesday",
      "openTime": "08:30",
      "closeTime": "16:30",
      "description": "",
      "sequenceNumber": 3,
      "daily": false
    },
      "day": "thrusday",
      "openTime": "08:30",
      "closeTime": "16:30",
      "description": "",
      "sequenceNumber": 4,
      "daily": false
    },
    {
      "day": "friday",
      "openTime": "08:30",
      "closeTime": "16:30",
      "description": "",
      "sequenceNumber": 5,
      "daily": false
    },
    {
      "day": "public_holiday ",
      "openTime": "10:00",
```

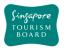

```
"closeTime": "14:30",
   "description": "",
   "sequenceNumber": 6,
   "daily": false

}
],
"notes": "closed on 1st Chinese New Year",
```

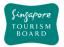

### g. 3 continues days with same time

```
"businessHour": [
    {
      "day": "wednesday",
      "openTime": "11:30",
      "closeTime": "14:30",
      "description": "Lunch",
      "sequenceNumber": 1,
      "daily": false
    },
    {
      "day": "wednesday ",
      "openTime": "17:00",
      "closeTime": "20:30",
      "description": "Dinner",
      "sequenceNumber": 2,
      "daily": false
    },
    {
      "day": "friday",
      "openTime": "11:30",
      "closeTime": "14:30",
      "description": "Lunch",
      "sequenceNumber": 3,
      "daily": false
    },
{
      "day": "friday",
      "openTime": "17:00",
      "closeTime": "20:30",
      "description": "Dinner",
      "sequenceNumber": 4,
      "daily": false
    },
    {
      "day": "saturday",
      "openTime": "11:30",
      "closeTime": "14:30",
      "description": "Launch",
      "sequenceNumber": 5,
      "daily": false
    },
    {
      "day": " saturday ",
      "openTime": "17:00",
```

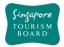

```
"closeTime": "20:30",
      "description": "Dinner",
      "sequenceNumber": 6,
      "daily": false
    },
    {
      "day": "sunday",
      "openTime": "11:30",
      "closeTime": "14:30",
      "description": "Launch",
      "sequenceNumber": 7,
      "daily": false
    },
    {
      "day": "sunday ",
      "openTime": "17:00",
      "closeTime": "20:30",
      "description": "DInner",
      "sequenceNumber": 8,
      "daily": false
    },
      "day": "public_holiday ",
      "openTime": "10:00",
      "closeTime": "14:30",
      "description": "Lunch",
      "sequenceNumber": 9,
      "daily": false
    }
  ],
"notes": "Buffet dinner menu only available on Friday, Saturday,
Sunday",
```

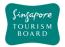

### h. Monday to Sunday same time

```
"businessHour": [
    {
      "day": "monday",
      "openTime": "09:00",
      "closeTime": "17:30",
      "description": "",
      "sequenceNumber": 1,
      "daily": false
    },
    {
      "day": "tuesday",
      "openTime": "09:00",
      "closeTime": "17:30",
      "description": "",
      "sequenceNumber": 2,
      "daily": false
    },
    {
      "day": "wednesday",
      "openTime": "09:00",
      "closeTime": "17:30",
      "description": "",
      "sequenceNumber": 3,
      "daily": false
    },
    {
      "day": "thrusday",
      "openTime": "09:00",
      "closeTime": "17:30",
      "description": "",
      "sequenceNumber": 4,
      "daily": false
    },
{
      "day": "friday",
      "openTime": "09:00",
      "closeTime": "17:30",
      "description": "",
      "sequenceNumber": 5,
      "daily": false
    },
    {
      "day": "saturday ",
      "openTime": "09:00",
```

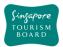

```
"closeTime": "17:30",
      "description": "",
      "sequenceNumber": 6,
      "daily": false
    },
      "day": "sunday",
      "openTime": "09:00",
      "closeTime": "17:30",
      "description": "",
      "sequenceNumber": 7,
      "daily": false
    },
    {
      "day": "public_holiday ",
      "openTime": "10:00",
      "closeTime": "14:30",
      "description": "",
      "sequenceNumber": 8,
      "daily": false
    }
  ],
"notes": "closed on 1st Chinese New Year",
```

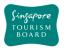

### 2. Content Provider API

#### 2.1. Accommodation

The APIs listed below provide details (e.g. amenities, rating) of various Accommodation Content (e.g. Backpacker Hostels, Hotels, Resorts, Serviced Apartments) found in TIH based on the relevant parameters given to it. uuid is the way in which an Accommodation item can be retrieved.

### **POST**

### createAccommodation

https://tih-api.stb.gov.sg/content/v1/admin/accommodation

Allows the creation of an Accommodation. To create successfully, the following input parameters are mandatory: name, type, tags, description and body.

| REQUEST    |                                                    |           |  |
|------------|----------------------------------------------------|-----------|--|
| Parameters | Description                                        | Mandatory |  |
| body       | JSON which holds all the properties of the         | Yes       |  |
|            | Accommodation to be created.                       |           |  |
|            | Refer to Example.                                  |           |  |
| language   | Language type [EN   ZH-CN   ZH-TW   JA   KO]       | No        |  |
|            | If no language is supplied, EN will be the default |           |  |
|            | language applied.                                  |           |  |

```
"uuid": "",
  "name": "Aqueen Heritage Hotel Joo Chiat",
  "type": "Hotels",
  "tags": ["Central"],
  "description": " Field to describe the record, Example: The hotel, a
refurbished 1920s colonial building with a wedge-shaped structure akin to New
York's Flatiron Building, is located near many shophouse eateries.",
  "location": {
    "latitude": "1.287",
    "longitude": "103.805"
 },
  "address": {
    "block": "323",
    "streetName": "Alexandra Road",
    "floorNumber": "1",
    "unitNumber": "323",
    "buildingName": "Alexandra Point",
    "postalCode": "159972"
  "thumbnails": [
      "uuid": ""
```

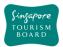

```
"http://api.tih.local/media/v1/download/uuid/10168fc9bf8091f4a4186baeec2f71c3c
52"
    }
  ],
  "images": [
      "uuid": "",
      "url":
"http://api.tih.local/media/v1/download/uuid/10168fc9bf8091f4a4186baeec2f71c3c
52"
    }
  "documents": [
      "uuid": "",
      "url":
"http://api.tih.local/media/v1/download/uuid/10168fc9bf8091f4a4186baeec2f71c3c
52"
    }
  ],
  "contact": {
    "primaryContactNo": "+65 6828 8888",
    "secondaryContactNo": "",
    "otherContactNo": ""
  },
  "nearestMrtStation": "Paya Lebar MRT Station",
  "officialWebsite": "http://www.aqueenhotels.com/",
  "officialEmail": "info@aqueenhotels.sg",
  "body": "Aqueen Heritage Hotel Joo Chiat is housed in a 1920s colonial
building with a unique wedge shaped structure said to be similar to New
York's famous Flatiron Building. The hotel is located in the historic district
of Katong and Joo Chiat and its interiors reflect the area's heritage, with
dark wood furnishings, the use of Peranakan motifs and displays of old
photographs. In the vicinity are well preserved pre-war shophouses, many of
which have been converted into traditional eateries, modern cafés and bars.
About five minutes' walk away is Geylang Serai Market and Food Centre, which
has reasonably priced Indian and Malay food. Supermarkets and shopping malls
such as OneKM Mall are also within walking distance. Guests staying for two
nights or more will receive a prepaid mobile card with credit, local data and
free calls to 19 destinations worldwide.",
  "videos": [
      "uuid": "",
      "url":
"http://api.tih.local/media/v1/download/uuid/10168fc9bf8091f4a4186baeec2f71c3c
52"
    }
  "leadInRoomRates": "$150",
```

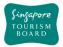

```
"noOfRooms": 70,
  "leadInRoomSize": "14sqm",
  "amenities": "Wheelchair Accessible",
  "defaultLanguage": "EN"}
```

## DELETE

### deleteAccommodation

https://tih-api.stb.gov.sg/content/v1/admin/accommodation/{uuid}

Allows the deletion of an existing Accommodation through the use of a uuid. The acronym for unique identifier is uuid. This uuid is created when you submit a content. If you have not documented the uuid, you can fetch it by using getAccomodationByName API.

| REQUEST                                               |                                                      |           |  |
|-------------------------------------------------------|------------------------------------------------------|-----------|--|
| Parameters                                            | Description                                          | Mandatory |  |
| uuid                                                  | Attribute used to uniquely identify an accommodation | Yes       |  |
| language Language type [EN   ZH-CN   ZH-TW   JA   KO] |                                                      | No        |  |
| If no language is supplied, EN will be the default    |                                                      |           |  |
|                                                       | language applied.                                    |           |  |

#### Example

{

"uuid": "00173690421773247079f4441487b811fd6",

"language": "EN",

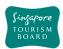

### PUT

### updateAccommodation

https://tih-api.stb.gov.sg/content/v1/admin/accommodation/{uuid}

Allows an existing Accommodation to be updated through the use of a unique identifier. The acronym for unique identifier is uuid. This uuid is created when you submit a content. If you have not documented the uuid, you can fetch it by using getAccomodationByName API.

| REQUEST    |                                                       |           |  |
|------------|-------------------------------------------------------|-----------|--|
| Parameters | Description                                           | Mandatory |  |
| uuid       | Attribute used to uniquely identify an accommodation. | Yes       |  |
|            | Refer to Example.                                     |           |  |
| body       | JSON which holds all the properties of the            |           |  |
|            | Accommodation to be created.                          |           |  |
|            | Refer to <i>Example</i> .                             |           |  |
| language   | Language type [EN   ZH-CN   ZH-TW   JA   KO]          | No        |  |
|            | If no language is supplied, EN will be the default    |           |  |
|            | language applied.                                     |           |  |

```
"uuid": "00173690421773247079f4441487b811fd6",
  "name": "Aqueen Heritage Hotel Joo Chiat",
  "type": "Hotels",
"tags": ["Central"],
  "description": " Field to describe the record, Example: The hotel, a
refurbished 1920s colonial building with a wedge-shaped structure akin to New
York's Flatiron Building, is located near many shophouse eateries.",
  "location": {
    "latitude": "1.287",
    "longitude": "103.805"
  },
  "address": {
    "block": "323",
    "streetName": "Alexandra Road",
    "floorNumber": "1",
    "unitNumber": "323",
    "buildingName": "Alexandra Point",
    "postalCode": "159972"
  },
  "thumbnails": [
      "uuid": "",
      "url":
"http://api.tih.local/media/v1/download/uuid/10168fc9bf8091f4a4186baeec2f71c3c
52"
    }
  ],
  "images": [
```

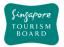

```
"uuid": "",
      "url":
"http://api.tih.local/media/v1/download/uuid/10168fc9bf8091f4a4186baeec2f71c3c
52"
    }
  ],
  "documents": [
    { "uuid": "",
      "url":
"http://api.tih.local/media/v1/download/uuid/10168fc9bf8091f4a4186baeec2f71c3c
52" }
  ],
  "contact": {
    "primaryContactNo": "+65 6828 8888",
    "secondaryContactNo": "",
    "otherContactNo": ""
  },
  "nearestMrtStation": "Paya Lebar MRT Station",
  "officialWebsite": "http://www.aqueenhotels.com/",
  "officialEmail": "info@aqueenhotels.sg",
  "body": "Aqueen Heritage Hotel Joo Chiat is housed in a 1920s colonial
building with a unique wedge shaped structure said to be similar to New
York's famous Flatiron Building. The hotel is located in the historic district
of Katong and Joo Chiat and its interiors reflect the area's heritage, with
dark wood furnishings, the use of Peranakan motifs and displays of old
photographs. In the vicinity are well preserved pre-war shophouses, many of
which have been converted into traditional eateries, modern cafés and bars.
About five minutes' walk away is Geylang Serai Market and Food Centre, which
has reasonably priced Indian and Malay food. Supermarkets and shopping malls
such as OneKM Mall are also within walking distance. Guests staying for two
nights or more will receive a prepaid mobile card with credit, local data and
free calls to 19 destinations worldwide.",
  "videos": [
      "uuid": "",
      "url":
"http://api.tih.local/media/v1/download/uuid/10168fc9bf8091f4a4186baeec2f71c3c
52"
    }
  ],
  "leadInRoomRates": "$150",
  "noOfRooms": 70,
  "leadInRoomSize": "14sqm",
  "amenities": "Wheelchair Accessible",
   "defaultLanguage": "EN"
```

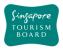

#### 2.2. Attractions

The APIs listed below provide details (e.g. amenities, rating) of various Attractions Content (e.g. Adventure, Arts, History & Culture, Leisure & Recreation, Nature & Wildlife) found in Singapore based on the relevant parameters given to it. uuid is the way in which an Attraction item can be retrieved.

### **POST**

### createAttractions

https://tih-api.stb.gov.sg/content/v1/admin/attractions

Allows the creation of an Attractions. To create successfully, the following input parameters are mandatory: name, type, tags, description and body.

| REQUEST    |                                                          |           |  |
|------------|----------------------------------------------------------|-----------|--|
| Parameters | Description                                              | Mandatory |  |
| body       | JSON which holds all the properties of the Attraction to | Yes       |  |
|            | be created.                                              |           |  |
|            | Refer to Example.                                        |           |  |
| language   | Language type [EN   ZH-CN   ZH-TW   JA   KO]             | No        |  |
|            | If no language is supplied, EN will be the default       |           |  |
|            | language applied.                                        |           |  |

```
"uuid": "",
  "name": "Changi Museum",
  "type": "History & Culture",
  "tags": ["Museums"],
  "description": "This museum commemorates the prisoners-of-war and civilian",
  "location": {
    "latitude": "1.287",
    "longitude": "103.805"
  },
  "address": {
    "block": "323",
    "streetName": "Alexandra Road",
    "floorNumber": "1",
    "unitNumber": "323",
    "buildingName": "Alexandra Point",
    "postalCode": "159972"
  },
  "thumbnails": [
      "uuid": "",
      "url":
"http://api.tih.local/media/v1/download/uuid/10168fc9bf8091f4a4186baeec2f71c3c
52"
    }
```

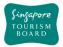

```
"images": [
      "uuid": "",
      "url":
"http://api.tih.local/media/v1/download/uuid/10168fc9bf8091f4a4186baeec2f71c3c
52"
    }
  ],
  "documents": [
      "uuid": "",
      "url":
"http://api.tih.local/media/v1/download/uuid/10168fc9bf8091f4a4186baeec2f71c3c
52"
    }
  ],
  "contact": {
    "primaryContactNo": "+65 6828 8888",
    "secondaryContactNo": "",
    "otherContactNo": ""
  },
  "admissionInfo": "Admisssion Info",
  "businessHour": [
      "day": "daily",
      "openTime": "00:00",
      "closeTime": "23:59",
      "description": "",
      "sequenceNumber": 1,
      "daily": true
    }
  ],
  "notes": "",
  "nearestMrtStation": "Changi Airport MRT Station",
  "officialWebsite": "https://www.changimuseum.sg/",
  "officialEmail": "changi museum@nhb.gov.sg",
  "body": "The Changi Museum documents significant events that occurred during
World War II and the Japanese Occupation of Singapore. Often included in tours
about the city-state's wartime past, the museum also commemorates the
prisoners-of-war (POWs) and civilians who were detained in Changi Prison
during the war. Among the wartime artefacts on display are photographs,
personal letters, replica patchwork quilts with secret codes, artwork by
several detainees and a duplicate of the famous Changi Murals that Stanley
Warren, one of the POWs, painted during his internment. Located in the centre
of the museum is the Changi Chapel, a replica of the one built by the POWs.
Visitors can view an original cross made from a used ammunition casing, as
well as heartfelt notes and mementos left by previous visitors.",
  "videos": [
      "uuid": ""
```

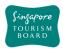

```
"url":
"http://api.tih.local/media/v1/download/uuid/10168fc9bf8091f4a4186baeec2f71c3c
52"
     }
     ],
     "pricing": {
        "child": "$15",
        "others": "$15",
        "seniorCitizen": "$15",
        "adult": "$15"
     },
     "ticketed": "Y",
     "amenities": "Wheelchair Accessible"",
        "defaultLanguage": "EN"
}
```

### DELETE

### deleteAttractions

https://tih-api.stb.gov.sg/content/v1/admin/attractions/{uuid}

Allows the deletion of an existing Attraction through the use of a uuid. The acronym for unique identifier is uuid. This uuid is created when you submit a content. If you have not documented the uuid, you can fetch it by using getAttractionByName API.

| REQUEST    |                                                                                                 |           |
|------------|-------------------------------------------------------------------------------------------------|-----------|
| Parameters | Description                                                                                     | Mandatory |
| uuid       | Attribute used to uniquely identify an attraction                                               | Yes       |
| language   | Language type [EN   ZH-CN   ZH-TW   JA   KO] If no language is supplied, EN will be the default | No        |
|            | language applied.                                                                               |           |

```
"uuid": "002991c0ccc80c04560ba19cc41593a54de",
    "language": "EN",
}
```

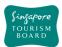

### **PUT**

### **updateAttractions**

https://tih-api.stb.gov.sg/content/v1/admin/attractions/{uuid}

Allows an existing Attraction to be updated through the use of a unique identifier. The acronym for unique identifier is uuid. This uuid is created when you submit a content. If you have not documented the uuid, you can fetch it by using getAttractionByName API.

| REQUEST    |                                                          |           |
|------------|----------------------------------------------------------|-----------|
| Parameters | Description                                              | Mandatory |
| uuid       | Attribute used to uniquely identify an attraction.       | Yes       |
|            | Refer to <i>Example</i> .                                |           |
| body       | JSON which holds all the properties of the Attraction to | Yes       |
|            | be created.                                              |           |
|            | Refer to <i>Example</i> .                                |           |
| language   | Language type [EN   ZH-CN   ZH-TW   JA   KO]             | No        |
|            | If no language is supplied, EN will be the default       |           |
|            | language applied.                                        |           |

```
"uuid": "002991c0ccc80c04560ba19cc41593a54de",
  "name": "Changi Museum",
  "type": "History & Culture",
  "tags": ["Museums"],
  "description": "This museum commemorates the prisoners-of-war and civilian",
  "location": {
    "latitude": "1.287",
    "longitude": "103.805"
  },
  "address": {
    "block": "323",
    "streetName": "Alexandra Road",
    "floorNumber": "1",
    "unitNumber": "323",
    "buildingName": "Alexandra Point",
    "postalCode": "159972"
  "thumbnails": [
      "uuid": "",
      "url":
"http://api.tih.local/media/v1/download/uuid/10168fc9bf8091f4a4186baeec2f71c3c
52"
   }
  "images": [
      "uuid": "",
```

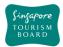

```
"http://api.tih.local/media/v1/download/uuid/10168fc9bf8091f4a4186baeec2f71c3c
52"
    }
  ],
  "documents": [
      "uuid": "",
      "url":
"http://api.tih.local/media/v1/download/uuid/10168fc9bf8091f4a4186baeec2f71c3c
52"
    }
  ],
  "contact": {
    "primaryContactNo": "+65 6828 8888",
    "secondaryContactNo": "",
    "otherContactNo": ""
  },
  "admissionInfo": "Admisssion Info",
  "businessHour": [
    {
      "day": "daily",
      "openTime": "00:00",
      "closeTime": "23:59",
      "description": "",
      "sequenceNumber": 1,
      "daily": true
    }
  ],
  "notes": "",
  "nearestMrtStation": "Changi Airport MRT Station",
  "officialWebsite": "https://www.changimuseum.sg/",
  "officialEmail": "changi_museum@nhb.gov.sg",
  "body": "The Changi Museum documents significant events that occurred during
World War II and the Japanese Occupation of Singapore. Often included in tours
about the city-state's wartime past, the museum also commemorates the
prisoners-of-war (POWs) and civilians who were detained in Changi Prison
during the war. Among the wartime artefacts on display are photographs,
personal letters, replica patchwork quilts with secret codes, artwork by
several detainees and a duplicate of the famous Changi Murals that Stanley
Warren, one of the POWs, painted during his internment. Located in the centre
of the museum is the Changi Chapel, a replica of the one built by the POWs.
Visitors can view an original cross made from a used ammunition casing, as
well as heartfelt notes and mementos left by previous visitors.",
  "videos": [
      "uuid": "",
      "url":
"http://api.tih.local/media/v1/download/uuid/10168fc9bf8091f4a4186baeec2f71c3c
52"
```

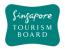

```
}
],
"pricing": {
    "child": "$15",
    "seniorCitizen": "$15",
    "adult": "$15"
},
"ticketed": "Y",
"amenities": "Wheelchair Accessible"",
    "defaultLanguage": "EN"
}
```

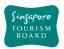

#### 2.3. Bars and Clubs

The APIs listed below provide details (e.g. amenities, rating) of various Bars and Clubs Content (e.g. Bars, Clubs) found in Singapore based on the relevant parameters given to it.uuid, name, type and tags are some of the ways in which a Bars and Clubs item can be retrieved.

### POST

### createBarsClubs

https://tih-api.stb.gov.sg/content/v1/admin/bars-clubs

Allows the creation of a Bar or Club. To create successfully, the following input parameters are mandatory: name, type, tags, description and body.

| REQUEST    |                                                     |           |
|------------|-----------------------------------------------------|-----------|
| Parameters | Description                                         | Mandatory |
| body       | JSON which holds all the properties of the Bars and | Yes       |
|            | Clubs to be created.                                |           |
|            | Refer to <i>Example</i> .                           |           |
| language   | Language type [EN   ZH-CN   ZH-TW   JA   KO]        | No        |
|            | If no language is supplied, EN will be the default  |           |
|            | language applied.                                   |           |

```
"uuid": "",
  "name": "Crazy Elephant",
  "type": "Clubs",
  "tags": ["Entertainment"],
  "description": "This Clarke Quay stalwart is highly regarded for its
penchant for live rock 'n' roll and blues music. Its wooden décor and graffiti
give it a rock authenticity that's unique in Singapore, particularly in an
area filled with many shiny new establishments.",
  "location": {
    "latitude": "1.287",
    "longitude": "103.805"
  },
  "address": {
    "block": "323",
    "streetName": "Alexandra Road",
    "floorNumber": "1",
    "unitNumber": "323",
    "buildingName": "Alexandra Point",
    "postalCode": "159972"
  },
  "thumbnails": [
      "uuid": ""
```

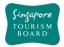

```
"http://api.tih.local/media/v1/download/uuid/10168fc9bf8091f4a4186baeec2f71c3c
52"
   }
  ],
  "images": [
      "uuid": "",
      "url":
"http://api.tih.local/media/v1/download/uuid/10168fc9bf8091f4a4186baeec2f71c3c
52"
    }
  "documents": [
      "uuid": "",
      "url":
"http://api.tih.local/media/v1/download/uuid/10168fc9bf8091f4a4186baeec2f71c3c
52"
    }
  ],
  "contact": {
    "primaryContactNo": "+65 6828 8888",
    "secondaryContactNo": "",
    "otherContactNo": ""
  },
  "businessHour": [
      "day": "daily",
      "openTime": "00:00",
      "closeTime": "23:59",
      "description": "",
      "sequenceNumber": 1,
      "daily": true
    }
  ],
  "notes": "",
  "nearestMrtStation": "Clarke Quay MRT Station",
  "officialWebsite": "http://crazyelephant.sg/",
  "officialEmail": "info@crazyelephant.sg",
  "body": "This Clarke Quay stalwart is highly regarded for its penchant for
live rock 'n' roll and blues music. Its wooden décor and graffiti give it a
rock authenticity that's unique in Singapore, particularly in an area filled
with many shiny new establishments.",
  "videos": [
      "uuid": "",
      "url":
"http://api.tih.local/media/v1/download/uuid/10168fc9bf8091f4a4186baeec2f71c3c
52"
```

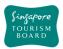

```
}
],
"amenities": "Club Lounge"",
"defaultLanguage": "EN"
}
```

### DELETE

### deleteBarsClubs

https://tih-api.stb.gov.sg/content/v1/admin/bars-clubs/{uuid}

Allows the deletion of an existing Bars & Clubs through the use of a uuid. The acronym for unique identifier is uuid. This uuid is created when you submit a content. If you have not documented the uuid, you can fetch it by using getBarsClubsByName API.

| REQUEST    |                                                    |           |
|------------|----------------------------------------------------|-----------|
| Parameters | Description                                        | Mandatory |
| uuid       | Attribute used to uniquely identify Bars and Clubs | Yes       |
| language   | Language type [EN   ZH-CN   ZH-TW   JA   KO]       | No        |
|            | If no language is supplied, EN will be the default |           |
|            | language applied.                                  |           |

```
"uuid": "003cfa2bbab86704fe8838779a240665c64",
    "language": "EN",
```

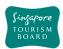

### PUT

### updateBarsClubs

https://tih-api.stb.gov.sg/content/v1/admin/bars-clubs/{uuid}

Allows an existing Bars & Clubs to be updated through the use of a unique identifier. The acronym for unique identifier is uuid. This uuid is created when you submit a content. If you have not documented the uuid, you can fetch it by using getBarsClubsByName API.

| REQUEST    |                                                     |           |
|------------|-----------------------------------------------------|-----------|
| Parameters | Description                                         | Mandatory |
| uuid       | Attribute used to uniquely identify Bars and Clubs. | Yes       |
|            | Refer to Example.                                   |           |
| body       | JSON which holds all the properties of the Bars and | Yes       |
|            | Clubs to be created.                                |           |
|            | Refer to Example.                                   |           |
| language   | Language type [EN   ZH-CN   ZH-TW   JA   KO]        | No        |
|            | If no language is supplied, EN will be the default  |           |
|            | language applied.                                   |           |

```
"uuid": "003cfa2bbab86704fe8838779a240665c64",
  "name": "Crazy Elephant",
  "type": "Clubs",
  "tags": ["Entertainment"],
  "description": "This Clarke Quay stalwart is highly regarded for its
penchant for live rock 'n' roll and blues music. Its wooden décor and graffiti
give it a rock authenticity that's unique in Singapore, particularly in an
area filled with many shiny new establishments.",
  "location": {
    "latitude": "1.287",
    "longitude": "103.805"
  "address": {
    "block": "323",
    "streetName": "Alexandra Road",
    "floorNumber": "1",
    "unitNumber": "323",
    "buildingName": "Alexandra Point",
    "postalCode": "159972"
 },
  "thumbnails": [
      "uuid": "",
      "url":
"http://api.tih.local/media/v1/download/uuid/10168fc9bf8091f4a4186baeec2f71c3c
52"
    }
  ],
  "images": [
```

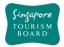

```
"uuid": "",
      "url":
"http://api.tih.local/media/v1/download/uuid/10168fc9bf8091f4a4186baeec2f71c3c
52"
    }
  ],
  "documents": [
      "uuid": "",
      "url":
"http://api.tih.local/media/v1/download/uuid/10168fc9bf8091f4a4186baeec2f71c3c
52"
    }
  ],
  "contact": {
    "primaryContactNo": "+65 6828 8888",
    "secondaryContactNo": "",
    "otherContactNo": ""
  },
  "businessHour": [
      "day": "daily",
      "openTime": "00:00",
      "closeTime": "23:59",
      "description": "",
      "sequenceNumber": 1,
      "daily": true
    }
  ],
  "nearestMrtStation": "Clarke Quay MRT Station",
  "officialWebsite": "http://crazyelephant.sg/",
  "officialEmail": "info@crazyelephant.sg",
  "body": "This Clarke Quay stalwart is highly regarded for its penchant for
live rock 'n' roll and blues music. Its wooden décor and graffiti give it a
rock authenticity that's unique in Singapore, particularly in an area filled
with many shiny new establishments.",
  "videos": [
      "uuid": "",
      "url":
"http://api.tih.local/media/v1/download/uuid/10168fc9bf8091f4a4186baeec2f71c3c
52"
    }
  ٦,
  "amenities": "Club Lounge"",
   "defaultLanguage": "EN"
```

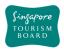

#### 2.4. Events

The APIs listed below provide details (e.g. amenities, rating) of various Events Content (e.g. Arts, Attractions, Entertainment, Food & Beverages, History & Culture, MICE, Nature & Wildlife, Shopping, Sports) found in Singapore based on the relevant parameters given to it. uuid are the ways in which an Event item can be retrieved.

### **POST**

### createEvent

https://tih-api.stb.gov.sg/content/v1/admin/event

Allows the creation of an Event. To create successfully, the following input parameters are mandatory: name, type, tags, description and body.

| REQUEST    |                                                                                                    |           |
|------------|----------------------------------------------------------------------------------------------------|-----------|
| Parameters | Description                                                                                                    | Mandatory |
| body       | JSON which holds all the properties of the Event to be created.                                                   | Yes       |
|            | Refer to <i>Example</i> .                                                                                         |           |
| language   | Language type [EN   ZH-CN   ZH-TW   JA   KO] If no language is supplied, EN will be the default language applied. | No        |

```
"uuid": "",
  "name": "Grand Prix Season Singapore",
  "type": "Sports",
  "tags": ["Museums"],
  "description": "Racing back with a bang, the Grand Prix Season Singapore
(GPSS) is set to light up the city with a blockbuster lineup of festivities
off and on the tracks.",
  "contact": {
    "primaryContactNo": "+65 6828 8888",
    "secondaryContactNo": "",
    "otherContactNo": ""
  },
  "location": {
    "latitude": "1.287",
    "longitude": "103.805"
  "officialWebsite": "https://www.singaporegp.sg/",
  "officialEmail": "info@singaporegp.sg",
  "body": "Racing back with a bang, the Grand Prix Season Singapore (GPSS) is
set to light up the city with a blockbuster lineup of festivities off and on
the tracks. It's a bumper year of non-stop action. For fans of motorsports,
the FORMULA 1 2018 SINGAPORE AIRLINES SINGAPORE GRAND PRIX (14-16Sep) is an
epic showdown that's not to be missed. Spectators can expect to be blown away
by adrenaline-pumping races under the stars against Singapore's glittering
```

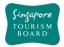

```
cityscape, with the crème-de-la-crème of race drivers competing for the
coveted championship title.",
  "thumbnails": [
    {
      "uuid": "",
      "url":
"http://api.tih.local/media/v1/download/uuid/10168fc9bf8091f4a4186baeec2f71c3c
52"
   }
  ],
  "images": [
      "uuid": "",
      "url":
"http://api.tih.local/media/v1/download/uuid/10168fc9bf8091f4a4186baeec2f71c3c
52"
    }
  "videos": [
      "uuid": "",
      "url":
"http://api.tih.local/media/v1/download/uuid/10168fc9bf8091f4a4186baeec2f71c3c
52"
   }
  "eventOrganizer": "Singapore Tourism Board",
  "address": {
    "block": "323",
    "streetName": "Alexandra Road",
    "floorNumber": "1",
    "unitNumber": "323",
    "buildingName": "Alexandra Point",
    "postalCode": "159972"
  },
  "nearestMrtStation": "Changi Airport MRT Station",
  "price": "$100.00",
  "ticketed": "Y",
  "startDate": "2017-10-20T09:00:00Z",
  "endDate": "2017-10-30T18:00:00Z",
    "defaultLanguage": "EN"
```

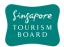

### **POST**

### createEventDetails

https://tih-api.stb.gov.sg/content/v1/admin/event/{uuid}/detail

Allows the creation of a sub-Event hosted by Main Event. To create successfully, the following input parameters are mandatory: name, type, tags, description and body. An Event record need to be created before creating 1/multiple sub-Event Details record(s). The parentUuid is the identifier for the main Event record.

| REQUEST    |                                                        |           |
|------------|--------------------------------------------------------|-----------|
| Parameters | Description                                            | Mandatory |
| uuid       | Attribute used to uniquely identify an event detail.   | Yes       |
|            | Refer to Example.                                      |           |
| body       | JSON which holds all the properties of the Event to be | Yes       |
|            | created.                                               |           |
|            | Refer to Example.                                      |           |
| language   | Language type [EN   ZH-CN   ZH-TW   JA   KO]           | No        |
|            | If no language is supplied, EN will be the default     |           |
|            | language applied.                                      |           |

```
"uuid": "",
"parentUuid": "004f74889a0baa14fe2a16ee22fb4b20b21",
"name": "Porsche master class",
"location": {
  "latitude": "1.287",
  "longitude": "103.805"
},
"address": {
 "block": "323",
  "streetName": "Alexandra Road",
  "floorNumber": "1",
 "unitNumber": "323",
  "buildingName": "Alexandra Point",
  "postalCode": "159972"
},
"timePeriod": [
 {
    "label": "string",
   "startDate": "2018-10-08T07:53:16.301Z",
    "endDate": "2018-10-08T07:53:16.301Z",
    "startTime": "string",
    "endTime": "string"
 }
  "defaultLanguage": "EN"
```

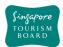

### deleteEvent

https://tih-api.stb.gov.sg/content/v1/admin/event/{uuid}

Allows the deletion of an existing Event through the use of a uuid. The acronym for unique identifier is uuid. This uuid is created when you submit a content. If you have not documented the uuid, you can fetch it by using getEventByName API.

It is recommended that the related EventDetail record(s) is to be deleted.

| REQUEST                                         |                                                    |           |
|-------------------------------------------------|----------------------------------------------------|-----------|
| Parameters                                      | Description                                        | Mandatory |
| uuid                                            | Attribute used to uniquely identify an event       | Yes       |
| language                                        | Language type [EN   ZH-CN   ZH-TW   JA   KO]       | No        |
|                                                 | If no language is supplied, EN will be the default |           |
|                                                 | language applied.                                  |           |
| Example                                         |                                                    |           |
| {     "uuid": "004f7488     "language": "EN", } | 9a0baa14fe2a16ee22fb4b20b21",                      |           |

### DELETE

## deleteEventDetail

https://tih-api.stb.gov.sg/content/v1/admin/event/{uuid}/detail/{uid}

Allows the deletion of an existing sub-Event Detail through the use of a uuid. The acronym for unique identifier is uuid. This uuid is created when you submit a content. If you have not documented the uuid, you can fetch it by using getEventByName API.

| REQUEST    |                                                      |           |
|------------|------------------------------------------------------|-----------|
| Parameters | Description                                          | Mandatory |
| uuid       | Attribute used to uniquely identify an event details | Yes       |
| uuid       | Attribute used to uniquely identify the event parent | Yes       |
| language   | Language type [EN   ZH-CN   ZH-TW   JA   KO]         | No        |
|            | If no language is supplied, EN will be the default   |           |
|            | language applied.                                    |           |

```
"uuid": "004f74889a0baa14fe2a16ee22fb4b20b21",
    "parentuuid": "004f74889a0baa14fe2a16ee22fb4b20b21",
    "language": "EN",
}
```

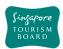

### updateEvent

https://tih-api.stb.gov.sg/content/v1/admin/event/{uuid}

Allows an existing Event to be updated through the use of a unique identifier. The acronym for unique identifier is unid. This unid is created when you submit a content. If you have not documented the unid, you can fetch it by using getEventByName API.

| REQUEST    |                                                        |           |
|------------|--------------------------------------------------------|-----------|
| Parameters | Description                                            | Mandatory |
| uuid       | Attribute used to uniquely identify an event.          | Yes       |
|            | Refer to <i>Example</i> .                              |           |
| body       | JSON which holds all the properties of the Event to be | Yes       |
|            | created.                                               |           |
|            | Refer to <i>Example</i> .                              |           |
| language   | Language type [EN   ZH-CN   ZH-TW   JA   KO]           | No        |
|            | If no language is supplied, EN will be the default     |           |
|            | language applied.                                      |           |

```
"uuid": " 004f74889a0baa14fe2a16ee22fb4b20b21",
  "name": "Grand Prix Season Singapore",
  "type": "Entertainment",
  "tags": ["Museums"],
  "description": "Racing back with a bang, the Grand Prix Season Singapore
(GPSS) is set to light up the city with a blockbuster lineup of festivities
off and on the tracks.",
  "contact": {
    "primaryContactNo": "+65 6828 8888",
    "secondaryContactNo": "",
    "otherContactNo": ""
  "location": {
    "latitude": "1.287",
    "longitude": "103.805"
  },
  "officialWebsite": "https://www.singaporegp.sg/",
  "officialEmail": "info@singaporegp.sg",
  "body": "Racing back with a bang, the Grand Prix Season Singapore (GPSS) is
set to light up the city with a blockbuster lineup of festivities off and on
the tracks. It's a bumper year of non-stop action. For fans of motorsports,
the FORMULA 1 2018 SINGAPORE AIRLINES SINGAPORE GRAND PRIX (14-16Sep) is an
epic showdown that's not to be missed. Spectators can expect to be blown away
by adrenaline-pumping races under the stars against Singapore's glittering
cityscape, with the crème-de-la-crème of race drivers competing for the
coveted championship title.",
  "thumbnails": [
    {
      "uuid": ""
```

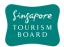

```
"http://api.tih.local/media/v1/download/uuid/10168fc9bf8091f4a4186baeec2f71c3c
52"
   }
  ],
  "images": [
      "uuid": "",
      "url":
"http://api.tih.local/media/v1/download/uuid/10168fc9bf8091f4a4186baeec2f71c3c
52"
    }
  ],
  "videos": [
      "uuid": "",
      "url":
"http://api.tih.local/media/v1/download/uuid/10168fc9bf8091f4a4186baeec2f71c3c
52"
    }
  "eventOrganizer": "Singapore Tourism Board",
  "address": {
    "block": "323",
    "streetName": "Alexandra Road",
    "floorNumber": "1",
    "unitNumber": "323",
    "buildingName": "Alexandra Point",
    "postalCode": "159972"
  },
  "nearestMrtStation": "Changi Airport MRT Station",
  "price": "$100.00",
  "ticketed": "Y",
  "startDate": "2017-10-20T09:00:00Z",
  "endDate": "2017-10-30T18:00:00Z",
    "defaultLanguage": "EN"
```

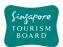

### **updateEventDetails**

https://tih-api.stb.gov.sg/content/v1/admin/event/{uuid}/detail/{uid}

Allows an existing Event to be updated through the use of a unique identifier. The acronym for unique identifier is unid. This unid is created when you submit a content. If you have not documented the unid, you can fetch it by using getEventByName API.

| REQUEST    |                                                        |           |
|------------|--------------------------------------------------------|-----------|
| Parameters | Description                                            | Mandatory |
| uuid       | Attribute used to uniquely identify an event details   | Yes       |
| uuid       | Attribute used to uniquely identify the event parent   | Yes       |
| body       | JSON which holds all the properties of the Event to be | Yes       |
|            | created.                                               |           |
|            | Refer to Example.                                      |           |
| language   | Language type [EN   ZH-CN   ZH-TW   JA   KO]           | No        |
|            | If no language is supplied, EN will be the default     |           |
|            | language applied.                                      |           |

```
"uuid": "004f74889a0baa14fe2a16ee22fb4b20b21",
"parentuuid": "004f74889a0baa14fe2a16ee22fb4b20b21",
"name": "",
"location": {
  "latitude": "1.287",
  "longitude": "103.805"
},
"address": {
 "block": "323",
  "streetName": "Alexandra Road",
  "floorNumber": "1",
  "unitNumber": "323",
  "buildingName": "Alexandra Point",
  "postalCode": "159972"
},
"timePeriod": [
    "label": "string",
    "startDate": "2018-10-08T07:53:16.301Z",
    "endDate": "2018-10-08T07:53:16.301Z",
    "startTime": "string",
    "endTime": "string"
  },
  "defaultLanguage": "EN"
```

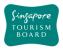

#### 2.5. Food and Beverages

The APIs listed below provide details (e.g. amenities, rating) of various Food and Beverages Content (e.g. Cafe, Hawker Centres, Restaurants) found in Singapore based on the relevant parameters given to it. uuid is the ways in which a Food and Beverages item can be retrieved.

**POST** 

### createFoodBeverages

https://tih-api.stb.gov.sg/content/v1/admin/food-beverages

Allows the creation of a Food and Beverage. To create successfully, the following input parameters are mandatory: name, type, tags, description and body.

| REQUEST    |                                                     |           |
|------------|-----------------------------------------------------|-----------|
| Parameters | Description                                         | Mandatory |
| body       | JSON which holds all the properties of the Food and | Yes       |
|            | Beverage establishments to be created.              |           |
|            | Refer to Example.                                   |           |
| language   | Language type [EN   ZH-CN   ZH-TW   JA   KO]        | No        |
|            | If no language is supplied, EN will be the default  |           |
|            | language applied.                                   |           |

```
"uuid": "",
  "name": "Jumbo Seafood Restaurant",
  "type": "Restaurants",
  "location": {
    "latitude": "1.287",
    "longitude": "103.805"
  },
  "address": {
    "block": "323",
    "streetName": "Alexandra Road",
    "floorNumber": "1",
    "unitNumber": "323",
    "buildingName": "Alexandra Point",
    "postalCode": "159972"
  },
  "thumbnails": [
      "uuid": "",
      "url":
"http://api.tih.local/media/v1/download/uuid/10168fc9bf8091f4a4186baeec2f71c3c
52"
    }
  "images": [
      "uuid": "",
```

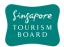

```
"http://api.tih.local/media/v1/download/uuid/10168fc9bf8091f4a4186baeec2f71c3c
52"
   }
  ],
  "documents": [
      "uuid": "",
      "url":
"http://api.tih.local/media/v1/download/uuid/10168fc9bf8091f4a4186baeec2f71c3c
52"
    }
  "cuisine": "Local",
  "contact": {
    "primaryContactNo": "+65 6828 8888",
    "secondaryContactNo": "",
    "otherContactNo": ""
  },
  "businessHour": [
    {
      "day": "daily",
      "openTime": "00:00",
      "closeTime": "23:59",
      "description": "",
      "sequenceNumber": 1,
      "daily": true
    }
  ],
  "notes": "",
  "nearestMrtStation": "Clarke Quay MRT Station",
  "officialWebsite": "https://www.jumboseafood.com.sg/en/home",
  "officialEmail": "info@jumbo.sg",
  "body": "Jumbo Seafood is a well-known local seafood restaurant in Singapore
that serves live seafood and local specialities.",
  "videos": [
      "uuid": "",
      "url":
"http://api.tih.local/media/v1/download/uuid/10168fc9bf8091f4a4186baeec2f71c3c
52"
    }
  "amenities": "Central",
   "defaultLanguage": "EN"
```

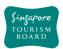

# deleteFoodBeverages

https://tih-api.stb.gov.sg/content/v1/admin/food-beverages/{uuid}

Allows the deletion of an existing Food & Beverages through the use of a uuid. The acronym for unique identifier is uuid. This uuid is created when you submit a content. If you have not documented the uuid, you can fetch it by using getFoodBeveragesByName API.

| REQUEST                                                                               |                                                                                                    |           |
|---------------------------------------------------------------------------------------|----------------------------------------------------------------------------------------------------|-----------|
| Parameters                                                                            | Description                                                                                                    | Mandatory |
| uuid                                                                                  | Attribute used to uniquely identify Food and Beverages                                                            | Yes       |
| language                                                                              | Language type [EN   ZH-CN   ZH-TW   JA   KO] If no language is supplied, EN will be the default language applied. | No        |
| Example                                                                               |                                                                                                    |           |
| <pre>{    "uuid": "003928a476f113c4f6d89d5206714d50fc5",    "language": "EN", }</pre> |                                                                                                    |           |

### **PUT**

# updateFoodBeverages

https://tih-api.stb.gov.sg/content/v1/admin/food-beverages/{uuid}

Allows an existing Food & Beverages to be updated through the use of a unique identifier. The acronym for unique identifier is unid. This unid is created when you submit a content. If you have not documented the unid, you can fetch it by using getFoodBeveragesByName API.

| REQUEST    |                                                         |           |
|------------|---------------------------------------------------------|-----------|
| Parameters | Description                                             | Mandatory |
| uuid       | Attribute used to uniquely identify Food and Beverages. | Yes       |
|            | Refer to Example.                                       |           |
| body       | JSON which holds all the properties of the Food and     | Yes       |
|            | Beverage establishments to be created.                  |           |
|            | Refer to Example.                                       |           |
| language   | Language type [EN   ZH-CN   ZH-TW   JA   KO]            | No        |
|            | The preset value EN will be applied by default          |           |
|            | if no other languages are selected.                     |           |

```
{
   "uuid": "003928a476f113c4f6d89d5206714d50fc5",
   "name": "Jumbo Seafood Restaurant",
   "type": "Restaurants",
   "location": {
      "latitude": "1.287",
      "longitude": "103.805"
```

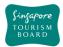

```
"address": {
    "block": "323",
    "streetName": "Alexandra Road",
    "floorNumber": "1",
    "unitNumber": "323",
    "buildingName": "Alexandra Point",
    "postalCode": "159972"
  },
  "thumbnails": [
      "uuid": "",
      "url":
"http://api.tih.local/media/v1/download/uuid/10168fc9bf8091f4a4186baeec2f71c3c
52"
    }
  ],
  "images": [
      "uuid": "",
      "url":
"http://api.tih.local/media/v1/download/uuid/10168fc9bf8091f4a4186baeec2f71c3c
52"
    }
  ],
  "documents": [
      "uuid": "",
      "url":
"http://api.tih.local/media/v1/download/uuid/10168fc9bf8091f4a4186baeec2f71c3c
52"
    }
  "cuisine": "Local",
  "contact": {
    "primaryContactNo": "+65 6828 8888",
    "secondaryContactNo": "",
    "otherContactNo": ""
  },
  "businessHour": [
      "day": "daily",
      "openTime": "00:00",
      "closeTime": "23:59",
      "description": "",
      "sequenceNumber": 1,
      "daily": true
    }
    "notes": "",
```

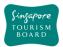

```
"nearestMrtStation": "Clarke Quay MRT Station",
   "officialWebsite": "https://www.jumboseafood.com.sg/en/home",
   "officialEmail": "info@jumbo.sg",
   "body": "Jumbo Seafood is a well-known local seafood restaurant in Singapore
that serves live seafood and local specialities.",
   "videos": [
        {
            "uuid": "",
            "url":
            "http://api.tih.local/media/v1/download/uuid/10168fc9bf8091f4a4186baeec2f71c3c
52"
        }
    ],
    "amenities": "Central",
        "defaultLanguage": "EN"
}
```

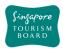

#### 2.6. Malls and Shops

The APIs listed below provide details (e.g. amenities, rating) of various Malls and Shops Content (e.g. Malls, Department Stores and Markets) found in Singapore based on the relevant parameters given to it. uuid is the ways in which a Malls and Shops item can be retrieved.

### **POST**

# createShops

https://tih-api.stb.gov.sg/content/v1/admin/shops

Allows the creation of a Malls or shops. To create successfully, the following input parameters are mandatory: name, type, tags, description and body.

| REQUEST    |                                                      |           |
|------------|------------------------------------------------------|-----------|
| Parameters | Description                                          | Mandatory |
| body       | JSON which holds all the properties of the Malls and | Yes       |
|            | Shops to be created.                                 |           |
|            | Refer to Example.                                    |           |
| language   | Language type [EN   ZH-CN   ZH-TW   JA   KO]         | No        |
|            | If no language is supplied, EN will be the default   |           |
|            | language applied.                                    |           |

```
"uuid": "",
  "name": "Bras Basah Complex",
  "type": "Malls",
  "tags": ["Bras Basah"],
  "description": "Bras Basah Complex is a cultural feast that is full of
books, art, music and literature. Just across the road from the famous Raffles
Hotel, the complex has a large selection of fiction, children's books and
magazines.",
  "location": {
    "latitude": "1.287",
    "longitude": "103.805"
  },
  "address": {
    "block": "323",
    "streetName": "Alexandra Road",
    "floorNumber": "1",
    "unitNumber": "323",
    "buildingName": "Alexandra Point",
    "postalCode": "159972"
  },
  "thumbnails": [
      "uuid": ""
```

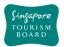

```
"http://api.tih.local/media/v1/download/uuid/10168fc9bf8091f4a4186baeec2f71c3c
52"
   }
  ],
  "images": [
      "uuid": "",
      "url":
"http://api.tih.local/media/v1/download/uuid/10168fc9bf8091f4a4186baeec2f71c3c
52"
    }
  "documents": [
      "uuid": "",
      "url":
"http://api.tih.local/media/v1/download/uuid/10168fc9bf8091f4a4186baeec2f71c3c
52"
    }
  ],
  "contact": {
    "primaryContactNo": "+65 6828 8888",
    "secondaryContactNo": "",
    "otherContactNo": ""
  },
  "businessHour": [
      "day": "daily",
      "openTime": "00:00",
      "closeTime": "23:59",
      "description": "",
      "sequenceNumber": 1,
      "daily": true
    }
  ],
  "notes": "",
  "nearestMrtStation": "Bras Basah MRT Station",
  "officialWebsite": "http://www.bras-basah-complex.com.sg/bbc/",
  "body": "Bras Basah Complex is a cultural feast that is full of books, art,
music and literature. Just across the road from the famous Raffles Hotel, the
complex has a large selection of fiction, children's books and magazines.",
  "videos": [
      "uuid": "",
      "url":
"http://api.tih.local/media/v1/download/uuid/10168fc9bf8091f4a4186baeec2f71c3c
52"
    }
  ],
```

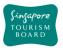

```
"amenities": "Children's Club",
   "defaultLanguage": "EN"
}
```

# deleteShops

https://tih-api.stb.gov.sg/content/v1/admin/shops/{uuid}

Allows the deletion of an existing Malls or Shop through the use of a uuid. The acronym for unique identifier is uuid. This uuid is created when you submit a content. If you have not documented the uuid, you can fetch it by using getShopsByName API.

| REQUEST                                                                      |                                                                                                    |           |
|------------------------------------------------------------------------------|----------------------------------------------------------------------------------------------------|-----------|
| Parameters                                                                   | Description                                                                                                    | Mandatory |
| uuid                                                                         | Attribute used to uniquely identify shops.                                                                        | Yes       |
| language                                                                     | Language type [EN   ZH-CN   ZH-TW   JA   KO] If no language is supplied, EN will be the default language applied. | No        |
| Example                                                                      |                                                                                                    |           |
| {     "uuid": "007b61fd0721238440db5d4df1c523036f4",     "language": "EN", } |                                                                                                    |           |

### PUT

# updateShops

https://tih-api.stb.gov.sg/content/v1/admin/shops/{uuid}

Allows an existing Malls or Shop to be updated through the use of a unique identifier. The acronym for unique identifier is uuid. This uuid is created when you submit a content. If you have not documented the uuid, you can fetch it by using getShopsByName API.

| REQUEST                                              |                                                      |           |
|------------------------------------------------------|------------------------------------------------------|-----------|
| Parameters                                           | Description                                          | Mandatory |
| uuid                                                 | Attribute used to uniquely identify Shops.           | Yes       |
|                                                      | Refer to Example.                                    |           |
| body                                                 | JSON which holds all the properties of the Malls and | Yes       |
|                                                      | Shops to be created.                                 |           |
|                                                      | Refer to <i>Example</i> .                            |           |
| language                                             | Language type [EN   ZH-CN   ZH-TW   JA   KO]         | No        |
|                                                      | If no language is supplied, EN will be the default   |           |
|                                                      | language applied.                                    |           |
| Example                                              |                                                      |           |
| {     "uuid": "007b61fd0721238440db5d4df1c523036f4", |                                                      |           |

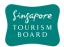

```
"name": "Bras Basah Complex",
  "type": "Bazaars & Flea Markets|Boutiques|Department Stores|Malls|Others",
  "tags": ["Bras Basah"],
  "description": "Bras Basah Complex is a cultural feast that is full of
books, art, music and literature. Just across the road from the famous Raffles
Hotel, the complex has a large selection of fiction, children's books and
magazines.",
  "location": {
    "latitude": "1.287",
    "longitude": "103.805"
 },
  "address": {
    "block": "323",
    "streetName": "Alexandra Road",
    "floorNumber": "1",
    "unitNumber": "323",
    "buildingName": "Alexandra Point",
    "postalCode": "159972"
  },
  "thumbnails": [
      "uuid": "",
      "url":
"http://api.tih.local/media/v1/download/uuid/10168fc9bf8091f4a4186baeec2f71c3c
52"
    }
  ],
  "images": [
      "uuid": "",
      "url":
"http://api.tih.local/media/v1/download/uuid/10168fc9bf8091f4a4186baeec2f71c3c
52"
  ],
  "documents": [
      "uuid": "",
      "url":
"http://api.tih.local/media/v1/download/uuid/10168fc9bf8091f4a4186baeec2f71c3c
52"
    }
  ],
  "contact": {
    "primaryContactNo": "+65 6828 8888",
    "secondaryContactNo": "",
    "otherContactNo": ""
 },
  "businessHour": [
```

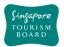

```
"day": "daily",
      "openTime": "00:00",
      "closeTime": "23:59",
      "description": "",
      "sequenceNumber": 1,
      "daily": true
    }
  "nearestMrtStation": "Bras Basah MRT Station",
  "officialWebsite": "http://www.bras-basah-complex.com.sg/bbc/",
  "body": "Bras Basah Complex is a cultural feast that is full of books, art,
music and literature. Just across the road from the famous Raffles Hotel, the
complex has a large selection of fiction, children's books and magazines.",
  "videos": [
    {
      "uuid": "",
      "url":
"http://api.tih.local/media/v1/download/uuid/10168fc9bf8091f4a4186baeec2f71c3c
52"
    }
  "amenities": "Children's Club",
   "defaultLanguage": "EN"
```

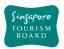

#### **2.7. Tours**

The APIs listed below provide details (e.g. amenities, rating) of various Tours Content (e.g. Adventure & Sports, Arts, Food & Beverages, History & Culture, In-house, Multi-Day Packages, Nature & Wildlife, Sightseeing) found in Singapore based on the relevant parameters given to it. uuid, name, type and tags are some of the ways in which Tour item can be retrieved.

### **POST**

### createTour

https://tih-api.stb.gov.sg/content/v1/admin/tour

Allows the creation of a Tour. To create successfully, the following input parameters are mandatory: name, type, tags, description and body.

| REQUEST    |                                                                                                    |           |
|------------|----------------------------------------------------------------------------------------------------|-----------|
| Parameters | Description                                                                                                    | Mandatory |
| body       | JSON which holds all the properties of the Tour to be created.                                                     | Yes       |
|            | Refer to Example.                                                                                                  |           |
| language   | Language type [EN   ZH-CN   ZH-TW   JA   KO]  If no language is supplied, EN will be the default language applied. | No        |

```
"uuid": "",
  "name": "Outdoor Gardens Cruiser Tour",
  "type": "Sightseeing",
  "tags": ["Marina Bay"],
  "description": "Visitors go on an audio-guided tour while travelling on a
tram around the green oasis of Gardens by the Bay.",
  "frequencyOfTours": "Every Monday, Wednesday, Friday",
  "language": "English",
  "tourDuration": "4 hours",
  "thumbnails": [
      "uuid": "",
      "url":
"http://api.tih.local/media/v1/download/uuid/10168fc9bf8091f4a4186baeec2f71c3c
52"
    }
  ],
  "images": [
      "uuid": "",
      "url":
"http://api.tih.local/media/v1/download/uuid/10168fc9bf8091f4a4186baeec2f71c3c
52"
    }
```

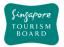

```
"documents": [
      "uuid": "",
      "url":
"http://api.tih.local/media/v1/download/uuid/10168fc9bf8091f4a4186baeec2f71c3c
52"
  "contact": {
    "primaryContactNo": "+65 6828 8888",
    "secondaryContactNo": "",
    "otherContactNo": ""
 },
  "officialWebsite": "http://www.gardensbythebay.com.sg/en/plan-your-
visit/tours-and-trails/outdoor-garden-cruiser-tours.html",
  "email": "feedback@gardensbythebay.com.sg",
  "body": "The breathtaking and eco-friendly Gardens by the Bay is an ideal
destination to spend a few quiet moments in the middle of Singapore's bustling
city centre. Visitors can enjoy a 25-minute ride on the Garden Cruiser tram
around the cooled conservatories, themed gardens and Supertree Grove. The tour
includes an audio commentary.",
  "videos": [
      "uuid": "",
      "url":
"http://api.tih.local/media/v1/download/uuid/10168fc9bf8091f4a4186baeec2f71c3c
52"
    }
  ],
  "price": "$100.00",
  "location": {
    "latitude": "1.287",
    "longitude": "103.805"
  },
  "startingPoint": "Hotel Pickup",
  "endingPoint": "Hotel Pickup",
  "tourOperatingHours": "9am - 1pm",
  "nearestMRTStation": "Bayfront MRT Station",
  "wheelChairFriendly": "Y",
  "childFriendly": "Y",
  "minimumAge": "12",
  "companyName": "Tour East Singapore",
  "majorStops": "Star Vista",
  "startDate": "2018-10-08T06:55:17.830Z",
  "endDate": "2018-10-08T06:55:17.830Z",
   "defaultLanguage": "EN"
```

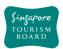

### deleteTour

https://tih-api.stb.gov.sg/content/v1/admin/tour/{uuid}

Allows the deletion of an existing Tours through the use of a uuid. The acronym for unique identifier is uuid. This uuid is created when you submit a content. If you have not documented the uuid, you can fetch it by using getToursByName API.

| REQUEST                                                                    |                                                                                                    |           |
|----------------------------------------------------------------------------|----------------------------------------------------------------------------------------------------|-----------|
| Parameters                                                                 | Description                                                                                                    | Mandatory |
| uuid                                                                       | Attribute used to uniquely identify Tours.                                                                        | Yes       |
| language                                                                   | Language type [EN   ZH-CN   ZH-TW   JA   KO] If no language is supplied, EN will be the default language applied. | No        |
| Example                                                                    |                                                                                                    |           |
| {     "uuid": "0139c0cf40b822a4ec9ab5bd2a793dd61c2",     "language": "EN", |                                                                                                    |           |

## PUT

}

# updateTour

https://tih-api.stb.gov.sg/content/v1/admin/tour/{uuid}

Allows an existing Tours to be updated through the use of a unique identifier. The acronym for unique identifier is unid. This unid is created when you submit a content. If you have not documented the unid, you can fetch it by using getToursByName API.

| REQUEST    |                                                       |           |
|------------|-------------------------------------------------------|-----------|
| Parameters | Description                                           | Mandatory |
| uuid       | Attribute used to uniquely identify a Tour.           | Yes       |
|            | Refer to Example.                                     |           |
| body       | JSON which holds all the properties of the Tour to be | Yes       |
|            | created.                                              |           |
|            | Refer to <i>Example</i> .                             |           |
| language   | Language type [EN   ZH-CN   ZH-TW   JA   KO]          | No        |
|            | If no language is supplied, EN will be the default    |           |
|            | language applied.                                     |           |

```
{
   "uuid": "0139c0cf40b822a4ec9ab5bd2a793dd61c2",
   "name": "Outdoor Gardens Cruiser Tour",
   "type": "Sightseeing",
   "tags": ["Marina Bay"],
   "description": "Visitors go on an audio-guided tour while travelling on a
tram around the green oasis of Gardens by the Bay.",
```

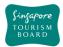

```
"frequencyOfTours": "Every Monday, Wednesday, Friday",
  "language": "English",
  "tourDuration": "4 hours",
  "thumbnails": [
      "uuid": "",
      "url":
"http://api.tih.local/media/v1/download/uuid/10168fc9bf8091f4a4186baeec2f71c3c
52"
    }
  ],
  "images": [
      "uuid": "",
      "url":
"http://api.tih.local/media/v1/download/uuid/10168fc9bf8091f4a4186baeec2f71c3c
52"
    }
  ],
  "documents": [
      "uuid": "",
      "url":
"http://api.tih.local/media/v1/download/uuid/10168fc9bf8091f4a4186baeec2f71c3c
52"
    }
  ],
  "contact": {
    "primaryContactNo": "+65 6828 8888",
    "secondaryContactNo": "",
    "otherContactNo": ""
  "officialWebsite": "http://www.gardensbythebay.com.sg/en/plan-your-
visit/tours-and-trails/outdoor-garden-cruiser-tours.html",
  "email": "feedback@gardensbythebay.com.sg",
  "body": "The breathtaking and eco-friendly Gardens by the Bay is an ideal
destination to spend a few quiet moments in the middle of Singapore's bustling
city centre. Visitors can enjoy a 25-minute ride on the Garden Cruiser tram
around the cooled conservatories, themed gardens and Supertree Grove. The tour
includes an audio commentary.",
  "videos": [
      "uuid": "",
      "url":
"http://api.tih.local/media/v1/download/uuid/10168fc9bf8091f4a4186baeec2f71c3c
52"
    }
  "price": "$100.00",
  "location": {
```

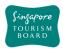

```
"latitude": "1.287",
    "longitude": "103.805"
},
"startingPoint": "Hotel Pickup",
"endingPoint": "Hotel Pickup",
"tourOperatingHours": "9am - 1pm",
"nearestMRTStation": "Bayfront MRT Station",
"wheelChairFriendly": "Y",
"childFriendly": "Y",
"minimumAge": "12",
"companyName": "Tour East Singapore",
"majorStops": "Star Vista",
"startDate": "2018-10-08T06:55:17.830Z",
"endDate": "2018-10-08T06:55:17.830Z",
    "defaultLanguage": "EN"
}
```

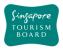

#### 2.8. Venues

The APIs listed below provide details (e.g. amenities, rating) of various Venues Content (e.g. Arts & Entertainment, MICE, Sports) found in Singapore based on the relevant parameters given to it. uuid, name, type and tags are some of the ways in which a Venue item can be retrieved.

### **POST**

### createVenue

https://tih-api.stb.gov.sg/content/v1/admin/venue

Allows the creation of a Venues. To create successfully, the following input parameters are mandatory: name, type, tags, description and body.

| REQUEST    |                                                                                                    |           |
|------------|----------------------------------------------------------------------------------------------------|-----------|
| Parameters | Description                                                                                                    | Mandatory |
| body       | JSON which holds all the properties of the Venue to be created.                                                   | Yes       |
|            | Refer to Example.                                                                                                 |           |
| language   | Language type [EN   ZH-CN   ZH-TW   JA   KO] If no language is supplied, EN will be the default language applied. | No        |

```
Example
      "uuid": "",
      "companyDisplayName": "APPLE",
       "notes": "",
      "staYear": "",
      "shortDescription": "",
      "officialEmail": "enquiry@changicove.com",
      "contact": {
             "primaryContactNo": "+6569226122",
             "secondaryContactNo": "",
             "otherContactNo": ""
       "supportedLanguage": [
             "EN"
       ],
      "defaultLanguage": "EN",
      "reviews": [],
      "nearestMrtStation": "Pasir Ris",
      "officialWebsite": "http://www.changicove.com/",
      "rating": 0,
      "body": "Set on 4 hectares of land by the Johor Strait, this hotel
and conference centre, with a sleek and modern facade, is a 5-minute walk from
a bus stop, and 2 km from Changi Beach Park. \r\n\r\nMinimalist rooms with
hanging bean bag lounge chairs and hardwood floors, feature free Wi-Fi, flat-
```

screen TVs, Nespresso machines and designer toiletries.\r\n\r\nParking is free

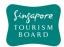

```
and so is a breakfast buffet, which is served in a chic lobby restaurant/bar.
Other amenities include conference facilities and laundry service.<br/>/p>",
       "thumbnails": [{
             "url": "",
             "uuid": "10196187c29870f441da1580a2e0268763d",
             "libraryUuid": "10430cd87b2b3b04c8d89ab5ca1f5852aad"
      }],
       "videos": [],
       "images": [{
             "url": "",
             "uuid": "101e81ea7d85aff46bd813ec0a8d1e5a24a",
             "libraryUuid": "10430cd87b2b3b04c8d89ab5ca1f5852aad"
       "amenities": "Carpark, Children's Club, Free Wi-Fi, Laundry & Dry
Cleaning",
       "quality": "",
      "capacity": "200",
       "pricing": "168",
      "numberOfHalls": "10",
      "configurable": "",
      "exhibitionSpace": "",
      "ceilingHeight": "",
      "numberOfMeetingRooms": "25",
       "categoryDescription": "Venues",
       "businessHour": [],
       "notes": "",
       "metadata": {
             "createdDate": "2018-10-29T11:29:55Z",
             "createdBy": "ip2@test.com",
             "updatedBy": "ip2@test.com",
             "updatedDate": "2018-10-29T11:29:55Z"
       "origin": "Regular",
       "tags": [
             "Event Organisers",
             "Architecture",
             "Short Stay"
       ],
       "description": "Spaces at Changi Cove are uniquely designed, creative
and intimate - catered for all types of events and parties.",
       "source": "AMDON CONSULTING PTE LTD",
       "address": {
             "postalCode": "509866",
             "block": "",
             "streetName": "351 Cranwell Rd",
             "floorNumber": "",
             "unitNumber": "",
             "buildingName": "Changi Cove Hotel"
      },
       "name": "Changi Cove",
```

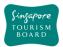

### deleteVenue

https://tih-api.stb.gov.sg/content/v1/admin/venue/{uuid}

Allows the deletion of an existing Venues through the use of a uuid. The acronym for unique identifier is uuid. This uuid is created when you submit a content. If you have not documented the uuid, you can fetch it by using getVenuesByName API.

| REQUEST                                                                  |                                                                                                    |           |
|--------------------------------------------------------------------------|----------------------------------------------------------------------------------------------------|-----------|
| Parameters                                                               | Description                                                                                                    | Mandatory |
| uuid                                                                     | Attribute used to uniquely identify a Venue                                                                        | Yes       |
| language                                                                 | Language type [EN   ZH-CN   ZH-TW   JA   KO]  If no language is supplied, EN will be the default language applied. | No        |
| Example                                                                  |                                                                                                    |           |
| {<br>"uuid": "0082f3218119c584b9d922cfd2ed2170ffa",<br>"language": "EN", |                                                                                                    |           |

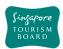

### updateVenue

https://tih-api.stb.gov.sg/content/v1/admin/Venue/{uuid}

Allows an existing Venues to be updated through the use of a unique identifier. The acronym for unique identifier is unid. This unid is created when you submit a content. If you have not documented the unid, you can fetch it by using getVenuesByName API.

| REQUEST                                                                                                    |                                                        |           |
|----------------------------------------------------------------------------------------------------|--------------------------------------------------------|-----------|
| Parameters                                                                                                    | Description                                            | Mandatory |
| uuid                                                                                                    | Attribute used to uniquely identify a Venue.           | Yes       |
|                                                                                                    | Refer to Example.                                      |           |
| body                                                                                                    | JSON which holds all the properties of the Venue to be | Yes       |
|                                                                                                    | created.                                               |           |
|                                                                                                    | Refer to Example.                                      |           |
| language                                                                                                    | Language type [EN   ZH-CN   ZH-TW   JA   KO]           | No        |
|                                                                                                    | If no language is supplied, EN will be the default     |           |
|                                                                                                    | language applied.                                      |           |
| Laboration to the state of the state of the |                                                        |           |

#### body **Example**

```
"uuid": "1019618abc9870f441da1580a2e0268763d",
        "companyDisplayName": "APPLE",
        "notes": ""
        "staYear": ""
        "shortDescription": "",
        "officialEmail": "enquiry@changicove.com",
        "contact": {
                 "primaryContactNo": "+6569226122",
                 "secondaryContactNo": "",
                 "otherContactNo": ""
        "supportedLanguage": [
                 "FN"
        ],
        "defaultLanguage": "EN",
        "reviews": [],
        "nearestMrtStation": "Pasir Ris",
        "officialWebsite": "http://www.changicove.com/",
        "rating": 0,
        "body": "Set on 4 hectares of land by the Johor Strait, this hotel
and conference centre, with a sleek and modern facade, is a 5-minute walk from
a bus stop, and 2 km from Changi Beach Park. \r\n\r\nMinimalist rooms with
hanging bean bag lounge chairs and hardwood floors, feature free Wi-Fi, flat-
screen TVs, Nespresso machines and designer toiletries.\r\n\r\nParking is free
and so is a breakfast buffet, which is served in a chic lobby restaurant/bar.
Other amenities include conference facilities and laundry service. ",
        "thumbnails": [{
                 "url": '
                 "uuid": "10196187c29870f441da1580a2e0268763d",
                 "libraryUuid": "10430cd87b2b3b04c8d89ab5ca1f5852aad"
        }],
```

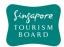

```
"videos": [],
        "images": [{
                 "url": "",
                 "uuid": "101e81ea7d85aff46bd813ec0a8d1e5a24a",
                 "libraryUuid": "10430cd87b2b3b04c8d89ab5ca1f5852aad"
        "amenities": "Carpark, Children's Club, Free Wi-Fi, Laundry & Dry
Cleaning",
        "quality": "",
        "capacity": "200",
        "pricing": "168",
        "numberOfHalls": "10",
        "configurable": "",
        "exhibitionSpace": "",
        "ceilingHeight": "",
        "numberOfMeetingRooms": "25",
        "categoryDescription": "Venues",
        "businessHour": [],
         "notes": "",
         "metadata": {
                 "createdDate": "2018-10-29T11:29:55Z",
                 "createdBy": "ip2@test.com",
                 "updatedBy": "ip2@test.com",
                 "updatedDate": "2018-10-29T11:29:55Z"
        "origin": "Regular",
        "tags": [
                 "Event Organisers",
                 "Architecture",
                 "Short Stay"
        "description": "Spaces at Changi Cove are uniquely designed, creative
and intimate - catered for all types of events and parties.",
        "source": "AMDON CONSULTING PTE LTD",
        "address": {
                 "postalCode": "509866",
                 "block": "",
                 "streetName": "351 Cranwell Rd",
                 "floorNumber": "",
                 "unitNumber": ""
                 "buildingName": "Changi Cove Hotel"
        "name": "Changi Cove",
        "location": {
                 "latitude": 1.388916,
                 "longitude": 103.976492
       "type": "MICE",
   "defaultLanguage": "EN"
```

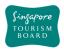

#### 2.9. Walking Trails

The APIs listed below provide details (e.g. amenities, rating) of various Walking Trails Content (e.g. Arts, Events&Festivities, Food&Beverages, History&Culture, See&Do, Shops) found in Singapore based on the relevant parameters given to it.uuid are the ways in which Walking Trail item can be retrieved.

### **POST**

# createWalkingTrail

https://tih-api.stb.gov.sg/content/v1/admin/walking-trail

Allows the creation of a Walking Trail. To create successfully, the following input parameters are mandatory: name, type, tags, description and body.

| REQUEST    |                                                          |           |
|------------|----------------------------------------------------------|-----------|
| Parameters | Description                                              | Mandatory |
| body       | JSON which holds all the properties of the Walking Trail | Yes       |
|            | to be created.                                           |           |
|            | Refer to Example.                                        |           |
| language   | Language type [EN   ZH-CN   ZH-TW   JA   KO]             | No        |
|            | If no language is supplied, EN will be the default       |           |
|            | language applied.                                        |           |

```
"uuid": "",
 "name": "Singapore River Walk",
 "type": "History & Culture",
 "tags": ["Outdoors"],
 "description": "Since 1819, when modern Singapore was founded, the Singapore
River has served as an artery of international commerce that drew people from
all over the region to work, trade and seek their fortunes on this island.
Today, after a major clean-up that ended in 1983, the river continues to
bustle with life, flowing past modern skyscrapers and historic buildings.",
  "thumbnails": [
      "uuid": "",
"http://api.tih.local/media/v1/download/uuid/10168fc9bf8091f4a4186baeec2f71c3c
52"
 ],
  "images": [
      "uuid": "",
      "url":
"http://api.tih.local/media/v1/download/uuid/10168fc9bf8091f4a4186baeec2f71c3c
52"
   }
 ],
```

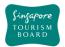

```
"documents": [
      "uuid": "",
      "url":
"http://api.tih.local/media/v1/download/uuid/10168fc9bf8091f4a4186baeec2f71c3c
52"
   }
 ],
  "contact": {
    "primaryContactNo": "+65 6828 8888",
    "secondaryContactNo": "",
    "otherContactNo": ""
 },
 "officialWebsite": "https://roots.sg/visit/trails/singapore-river-walk",
 "officialEmail": "info@sgriverwalk.com",
 "body": "Since 1819, when modern Singapore was founded, the Singapore River
has served as an artery of international commerce that drew people from all
over the region to work, trade and seek their fortunes on this island. Today,
after a major clean-up that ended in 1983, the river continues to bustle with
life, flowing past modern skyscrapers and historic buildings.",
  "videos": [
      "uuid": "",
      "url":
"http://api.tih.local/media/v1/download/uuid/10168fc9bf8091f4a4186baeec2f71c3c
52"
 ],
   "defaultLanguage": "EN"
```

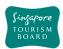

#### **POST**

# createWalkingTrailDetails

https://tih-api.stb.gov.sg/content/v1/admin/walking-trail/{uuid}/detail

Allows the creation of a Walking Trail itinerary. To create successfully, the following input parameters are mandatory: name, type, tags, description and body. A Walking Trail record need to be created before creating 1/multiple Walking Trail Details itinerary record(s). The parentUuid is the identifier for the main Walking Trail record.

| REQUEST    |                                                             |           |
|------------|-------------------------------------------------------------|-----------|
| Parameters | Description                                                 | Mandatory |
| uuid       | Attribute used to uniquely identify a Walking Trail Detail. | Yes       |
|            | Refer to Example.                                           |           |
| body       | JSON which holds all the properties of the Walking Trail    | Yes       |
|            | Details to be created.                                      |           |
|            | Refer to Example.                                           |           |
| language   | Language type [EN   ZH-CN   ZH-TW   JA   KO]                | No        |
|            | If no language is supplied, EN will be the default          |           |
|            | language applied.                                           |           |

```
"uuid": "0095e37c4d700ac4220acac5f82bd74077a",
 "name": "National Gallery Singapore - Jubilee Walk",
 "type": "History & Culture",
 "tags": ["Outdoors"],
 "description": "The National Gallery Singapore occupies two historic
buildings: the former City Hall and Supreme Court. City Hall, which was
completed in 1929, was where Japanese forces officially surrendered to the
Allied Forces in 1945. The Supreme Court, which opened in 1939, was where war
crime trials were held in 1946.",
 "officialWebsite": "https://roots.sg/visit/trails/jubilee-walk",
 "defaultLanguage": "EN",
  "supportedLanguage": [
    "EN"
 ],
 "formattedAddress": "Formatted Address",
  "location": {
    "latitude": "1.287",
   "longitude": "103.805"
 },
  "contact": {
    "primaryContactNo": "+65 6828 8888",
    "secondaryContactNo": "",
   "otherContactNo": ""
  "thumbnails": [
      "uuid": ""
```

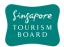

```
"url":
"http://api.tih.local/media/v1/download/uuid/10168fc9bf8091f4a4186baeec2f71c3c
52"
   }
 ],
  "images": [
      "uuid": "",
      "url":
"http://api.tih.local/media/v1/download/uuid/10168fc9bf8091f4a4186baeec2f71c3c
52"
    }
 ],
  "documents": [
      "uuid": "",
      "url":
"http://api.tih.local/media/v1/download/uuid/10168fc9bf8091f4a4186baeec2f71c3c
52"
   }
 ],
  "videos": [
      "uuid": "",
      "url":
"http://api.tih.local/media/v1/download/uuid/10168fc9bf8091f4a4186baeec2f71c3c
52"
    }
 ],
   "defaultLanguage": "EN"
```

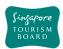

# deleteWalkingTrail

https://tih-api.stb.gov.sg/content/v1/admin/walking-trail/{uuid}

Allows the deletion of an existing Walking Trail through the use of a uuid. The acronym for unique identifier is uuid. This uuid is created when you submit a content. If you have not documented the uuid, you can fetch it by using getWalkingTrailByName API.

It is recommended that the related WalkingTrailDetails record(s) is to be deleted.

| REQUEST                                        |                                                     |           |
|------------------------------------------------|-----------------------------------------------------|-----------|
| Parameters                                     | Description                                         | Mandatory |
| uuid                                           | Attribute used to uniquely identify a Walking Trail | Yes       |
| language                                       | Language type [EN   ZH-CN   ZH-TW   JA   KO]        | No        |
|                                                | If no language is supplied, EN will be the default  |           |
|                                                | language applied.                                   |           |
| Example                                        |                                                     |           |
| {                                              |                                                     |           |
| "uuid": "0095e37c4d700ac4220acac5f82bd74077a", |                                                     |           |
| "language": "EN",                              |                                                     |           |
| }                                              |                                                     |           |

# DELETE

# deleteWalkingTrailDetail

https://tih-api.stb.gov.sg/content/v1/admin/walking-trail/{uuid}/detail/{uid}

Allows the deletion of an existing Walking Trail itinerary through the use of a uuid. The acronym for unique identifier is uuid. This uuid is created when you submit a content. If you have not documented the uuid, you can fetch it by using getWalkingTrailByName API.

| REQUEST                                                     |                                                                                                    |  |
|-------------------------------------------------------------|----------------------------------------------------------------------------------------------------|--|
| Description                                                 | Mandatory                                                                                                    |  |
| Attribute used to uniquely identify a Walking Trail details | Yes                                                                                                    |  |
| Attribute used to uniquely identify a Walking Trail parent  |                                                                                                    |  |
| Language type [EN   ZH-CN   ZH-TW   JA   KO]                | No                                                                                                    |  |
| If no language is supplied, EN will be the default          |                                                                                                    |  |
| language applied.                                           |                                                                                                    |  |
|                                                             | Description  Attribute used to uniquely identify a Walking Trail details  Attribute used to uniquely identify a Walking Trail parent  Language type [EN   ZH-CN   ZH-TW   JA   KO]  If no language is supplied, EN will be the default |  |

```
Example
```

```
"uuid": "1095e37c4d7abcd4220acac5f82bd74077a",
    "parentuuid": "0095e37c4d700ac4220acac5f82bd74077a",
    "language": "EN",
}
```

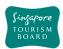

# updateWalkingTrail

https://tih-api.stb.gov.sg/content/v1/admin/walking-trail/{uuid}

Allows an existing Walking Trail to be updated through the use of a unique identifier. The acronym for unique identifier is uuid. This uuid is created when you submit a content. If you have not documented the uuid, you can fetch it by using getWalkingTrailByName API.

| REQUEST    |                                                           |           |
|------------|-----------------------------------------------------------|-----------|
| Parameters | Description                                               | Mandatory |
| uuid       | Attribute used to uniquely identify a Walking Trail.      | Yes       |
|            | Refer to Example.                                         |           |
| body       | JSON which holds all the properties of a Walking Trail to | Yes       |
|            | be created.                                               |           |
|            | Refer to Example.                                         |           |
| language   | Language type [EN   ZH-CN   ZH-TW   JA   KO]              | No        |
|            | If no language is supplied, EN will be the default        |           |
|            | language applied.                                         |           |

```
"uuid": "0095e37c4d700ac4220acac5f82bd74077a",
 "name": "Singapore River Walk",
 "type": "History & Culture",
 "tags": ["Outdoors"],
 "description": "Since 1819, when modern Singapore was founded, the Singapore
River has served as an artery of international commerce that drew people from
all over the region to work, trade and seek their fortunes on this island.
Today, after a major clean-up that ended in 1983, the river continues to
bustle with life, flowing past modern skyscrapers and historic buildings.",
  "thumbnails": [
      "uuid": "",
      "url":
"http://api.tih.local/media/v1/download/uuid/10168fc9bf8091f4a4186baeec2f71c3c
52"
   }
 ],
 "images": [
      "uuid": "",
      "url":
"http://api.tih.local/media/v1/download/uuid/10168fc9bf8091f4a4186baeec2f71c3c
52"
   }
 ],
  "documents": [
      "uuid": ""
```

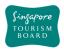

```
"http://api.tih.local/media/v1/download/uuid/10168fc9bf8091f4a4186baeec2f71c3c
52"
   }
 ],
  "contact": {
   "primaryContactNo": "+65 6828 8888",
    "secondaryContactNo": "",
    "otherContactNo": ""
 },
 "officialWebsite": "https://roots.sg/visit/trails/singapore-river-walk",
 "officialEmail": "info@sgriverwalk.com",
 "body": "Since 1819, when modern Singapore was founded, the Singapore River
has served as an artery of international commerce that drew people from all
over the region to work, trade and seek their fortunes on this island. Today,
after a major clean-up that ended in 1983, the river continues to bustle with
life, flowing past modern skyscrapers and historic buildings.",
 "videos": [
      "uuid": "",
      "url":
"http://api.tih.local/media/v1/download/uuid/10168fc9bf8091f4a4186baeec2f71c3c
52"
 ],
   "defaultLanguage": "EN"
```

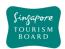

## **updateWalkingTrailDetails**

https://tih-api.stb.gov.sg/content/v1/admin/walking-trail/{uuid}/detail/{uuid}

Allows an existing Walking Trail itinerary to be updated through the use of a unique identifier. The acronym for unique identifier is uuid. This uuid is created when you submit a content. If you have not documented the uuid, you can fetch it by using getWalkingTrailByName API.

| REQUEST    |                                                             |           |
|------------|-------------------------------------------------------------|-----------|
| Parameters | Description                                                 | Mandatory |
| uuid       | Attribute used to uniquely identify a Walking Trail Detail. | Yes       |
|            | Refer to Example.                                           |           |
| uuid       | Attribute used to uniquely identify a Walking Trail         | Yes       |
|            | parent.                                                     |           |
|            | Refer to Example.                                           |           |
| body       | JSON which holds all the properties of the Walking Trail    | Yes       |
|            | Details to be created.                                      |           |
|            | Refer to Example.                                           |           |
| language   | Language type [EN   ZH-CN   ZH-TW   JA   KO]                | No        |
|            | If no language is supplied, EN will be the default          |           |
|            | language applied.                                           |           |

```
"uuid": "1095e37c4d7abcd4220acac5f82bd74077a",
 "parentuuid": "0095e37c4d700ac4220acac5f82bd74077a",
 "name": "National Gallery Singapore - Jubilee Walk",
  "type": "History & Culture",
 "tags": ["Outdoors"],
 "description": "The National Gallery Singapore occupies two historic
buildings: the former City Hall and Supreme Court. City Hall, which was
completed in 1929, was where Japanese forces officially surrendered to the
Allied Forces in 1945. The Supreme Court, which opened in 1939, was where war
crime trials were held in 1946.",
 "officialWebsite": "https://roots.sg/visit/trails/jubilee-walk",
  "defaultLanguage": "EN",
 "supportedLanguage": [
    "EN"
  "formattedAddress": "Formatted Address",
  "location": {
    "latitude": "1.287",
    "longitude": "103.805"
 },
  "contact": {
    "primaryContactNo": "+65 6828 8888",
    "secondaryContactNo": "",
    "otherContactNo": ""
 },
```

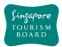

```
"thumbnails": [
      "uuid": "",
      "url":
"http://api.tih.local/media/v1/download/uuid/10168fc9bf8091f4a4186baeec2f71c3c
52"
    }
  ],
  "images": [
      "uuid": "",
      "url":
"http://api.tih.local/media/v1/download/uuid/10168fc9bf8091f4a4186baeec2f71c3c
52"
    }
  ],
  "documents": [
      "uuid": "",
      "url":
"http://api.tih.local/media/v1/download/uuid/10168fc9bf8091f4a4186baeec2f71c3c
52"
    }
  ],
  "videos": [
      "uuid": "",
      "url":
"http://api.tih.local/media/v1/download/uuid/10168fc9bf8091f4a4186baeec2f71c3c
52"
    }
  ],
   "defaultLanguage": "EN"
}
```

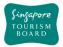

### 3. Media Provider API

The following are the entity relationships between *library* and *media / video / document*.

Approach is to create *library* prior to create *media* assets.

• Entity relationship between *library* and *media* 

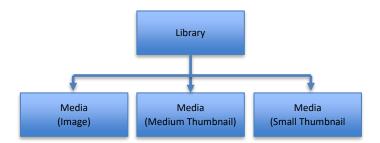

• Entity relationship between *library* and *video* 

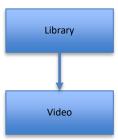

Entity relationship between library and document

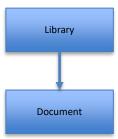

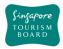

#### 3.1. Document

Document APIs allow developers to retrieve Document details based on either the uuid, keyword or document.

**GET** 

# documentSearchByKeyword

https://tih-api.stb.gov.sg/media/v1/admin/document/search

Performs a search on Documents based on a keyword. The query parameters include: keyword, sort and next token. The mandatory field for this request is keyword

| REQUEST    |                                                                   |           |
|------------|-------------------------------------------------------------------|-----------|
| Parameters | Description                                                       | Mandatory |
| keyword    | Keyword to look for when performing the search                    | Yes       |
|            | function                                                          |           |
| sort       | Type of sorting to be done on the result set                      | No        |
| nextToken  | Next Token which will be used to retrieve the next set of records | No        |

#### **Example**

{

<sup>&</sup>quot;keyword": "Gardens by the bay",

<sup>&</sup>quot;sort": "name",

<sup>&</sup>quot;nextToken": "MNXW2LTTORRC45DJNAXGG33SMUXG233EMVWC4QLUORZGCY3UNFXW4UTFMZJWKYLSMNUFEZLTOVWHIJJXIMSTOQZRGI3SKN2DEU3UGMRQEU3UGJJXIMZDAJJXIMSTOQ3UPFYGKJJTIQSTOQZFG5BWWZLZO5XXEZBFGNCGCJJXIMSTOQ3EMF2GC43POVZGGZJFGNCCKN2DEU3UG",

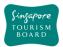

#### **POST**

#### createDocument

https://tih-api.stb.gov.sg/media/v1/admin/document

Allows the creation of a Document. To create successfully, the following input parameters are mandatory: name, description, category, subCategory and tags. Approach is to create *library* prior to create *document* asset.

| REQUEST                        |                                                        |           |
|--------------------------------|--------------------------------------------------------|-----------|
| Parameters Description Mandato |                                                        | Mandatory |
| body                           | JSON which holds all the properties of the Document to | Yes       |
|                                | be created.                                            |           |
|                                | Refer to Example.                                      |           |

```
"uuid": "",
"name": "qzm0yxht1yifqxr2grihj6cb8dyh34.tif",
"description": "Peranakan Tile Gallery. Photo by Andrew JK Tan.",
"tags": ["Central"],
"category": "LEISURE",
"subCategory": [
  "Cultural Precincts"
],
"fileSize": 62044224,
"duration": 0,
"width": 0,
"height": 0,
"url": "Interior of Peranakan Tile Gallery Andrew JK Tan.tif",
"libraryUuid": "",
"fileType": "1",
"mimeType": "application/octet-stream",
"mediaType": "document",
"location": {
  "latitude": "1.287",
  "longitude": "103.805"
}
```

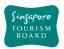

# DELETE

### deleteDocument

https://tih-api.stb.gov.sg/media/v1/admin/document/{uuid}

Allows the deletion of an existing Document through the use of a uuid. The acronym for unique identifier is uuid. This uuid is created when you submit a media content. If you have not documented the uuid, you can fetch it by using documentSearchByKeyword API.

| REQUEST                                                |                                                |           |
|--------------------------------------------------------|------------------------------------------------|-----------|
| Parameters                                             | Description                                    | Mandatory |
| uuid                                                   | Attribute used to uniquely identify a document | Yes       |
| Example                                                |                                                |           |
| {     "uuid": "00173690421773247079f4441487b811fd6", } |                                                |           |

## PUT

## updateDocument

https://tih-api.stb.gov.sg/media/v1/admin/document/{uuid}

Allows an existing Document to be updated through the use of a unique identifier. The acronym for unique identifier is unid. This unid is created when you submit a media content. If you have not documented the unid, you can fetch it by using documentSearchByKeyword API.

| REQUEST    |                                                        |           |
|------------|--------------------------------------------------------|-----------|
| Parameters | Description                                            | Mandatory |
| uuid       | Attribute used to uniquely identify a document.        | Yes       |
|            | Refer to Example.                                      |           |
| body       | JSON which holds all the properties of the document to | Yes       |
|            | be created.                                            |           |
|            | Refer to Example.                                      |           |

```
"uuid": "00173690421773247079f4441487b811fd6",
  "name": "qzm0yxht1yifqxr2grihj6cb8dyh34.tif",
  "description": "Peranakan Tile Gallery. Photo by Andrew JK Tan.",
  "tags": ["Central"],
  "category": "LEISURE",
  "subCategory": [
      "Cultural Precincts"
],
  "fileSize": 62044224,
  "duration": 0,
  "width": 0,
  "height": 0,
  "url": "Interior of Peranakan Tile Gallery_Andrew JK Tan.tif",
  "libraryUuid": "",
```

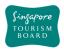

```
"fileType": "1",
   "mimeType": "application/octet-stream",
   "mediaType": "document",
   "location": {
      "latitude": "1.287",
      "longitude": "103.805"
   }
}
```

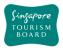

#### **3.2.** Image

Image APIs allow developers to retrieve, create, update and delete image details.

GET

# imageSearchByKeyword

https://tih-api.stb.gov.sg/media/v1/admin/image/search

Performs a search on Images based on a keyword. The query parameters include: keyword, sort and next token. The mandatory field for this request is keyword.

| REQUEST    |                                                        |           |
|------------|--------------------------------------------------------|-----------|
| Parameters | Description                                            | Mandatory |
| keyword    | Keyword to look for when performing the search         | Yes       |
|            | function                                               |           |
| sort       | Type of sorting to be done on the result set           | No        |
| nextToken  | Next Token which will be used to retrieve the next set | No        |
|            | of records.                                            |           |

#### Example

{

"keyword": "Gardens by the bay",

"sort": "name",

"nextToken": "MNXW2LTTORRC45DJNAXGG33SMUXG233EMVWC4QLUORZGCY3UNFXW4UTFMZJWKYLSMNUFEZLTOVWHIJJXIMSTOQZRGI3SKN2DEU3UGMRQEU3UGJJXIMZDAJJXIMSTOQ3UPFYGKJJTIQSTOQZFG5BWWZLZO5XXEZBFGNCGCJJXIMSTOQ3EMF2GC43POVZGGZJFGNCCKN2DEU3UG",

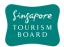

### **POST**

## createImage

https://tih-api.stb.gov.sg/media/v1/admin/image

Allows the creation of an Image. To create successfully, the following input parameters are mandatory: name, description, category, subCategory and tags.

A Library record is required (libraryUuid), to associate the image file. Approach is to create *library* prior to create *media* asset.

| REQUEST    |                                                        |           |
|------------|--------------------------------------------------------|-----------|
| Parameters | Description                                            | Mandatory |
| body       | JSON which holds all the properties of the Image to be | Yes       |
|            | created.                                               |           |

```
"uuid": "",
 "name": "Aqueen Heritage Hotel Joo Chiat",
 "description": "National Gallery Singapore. Image by Charles Loh",
 "tags": ["Central"],
 "category": "LEISURE",
 "subCategory": "[Arts]",
 "fileSize": 6235281,
 "duration": 0,
 "width": 0,
 "height": 0,
 "url": "AssetFiles2xisga6xlmvvwqfxybug22ff65rxbr.jpg",
 "libraryUuid": "104d57923fd702d407a9f13a095addb4a84",
 "fileType": "1",
 "mimeType": "image/jpeg",
 "mediaType": "image",
 "location": {
   "latitude": "1.287",
   "longitude": "103.805"
 }
}
```

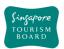

# DELETE

## deleteImage

https://tih-api.stb.gov.sg/media/v1/admin/image/{uuid}

Allows the deletion of an existing Image through the use of a uuid. The acronym for unique identifier is uuid. This uuid is created when you submit a media content. If you have not documented the uuid, you can fetch it by using imageSearchByKeyword API.

| REQUEST                                                |                                              |           |
|--------------------------------------------------------|----------------------------------------------|-----------|
| Parameters                                             | Description                                  | Mandatory |
| uuid                                                   | Attribute used to uniquely identify an Image | Yes       |
| Example                                                |                                              |           |
| {     "uuid": "00173690421773247079f4441487b811fd6", } |                                              |           |

## **PUT**

## updateImage

https://tih-api.stb.gov.sg/media/v1/admin/image/{uuid}

Allows an existing Image to be updated through the use of a unique identifier. The acronym for unique identifier is unid. This unid is created when you submit a media content. If you have not documented the unid, you can fetch it by using imageSearchByKeyword API.

| REQUEST    |                                                        |           |
|------------|--------------------------------------------------------|-----------|
| Parameters | Description                                            | Mandatory |
| uuid       | Attribute used to uniquely identify an Image.          | Yes       |
|            | Refer to Example.                                      |           |
| body       | JSON which holds all the properties of the Image to be | Yes       |
|            | created.                                               |           |
|            | Refer to Example.                                      |           |

```
"uuid": "00173690421773247079f4441487b811fd6",
"name": "Aqueen Heritage Hotel Joo Chiat",
"description": "National Gallery Singapore. Image by Charles Loh",
"tags": ["Central"],
"category": "LEISURE",
"subCategory": "[Arts]",
"fileSize": 6235281,
"duration": 0,
"width": 0,
"height": 0,
"url": "AssetFiles2xisga6xlmvvwqfxybug22ff65rxbr.jpg",
"libraryUuid": "104d57923fd702d407a9f13a095addb4a84",
"fileType": "1",
"mimeType": "image/jpeg",
```

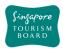

```
"mediaType": "image",
  "location": {
    "latitude": "1.287",
    "longitude": "103.805"
  }
}
```

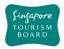

### 3.3. Library

The Library APIs allow developers to create, update, delete and retrieve Library details.

GET

# librarySearchByKeyword

https://tih-api.stb.gov.sg/media/v1/admin/library/search

Performs a search on Media Libraries based on a keyword. The query parameters include: keyword, sort and next token. The mandatory field for this request is keyword.

| REQUEST    |                                                                    |           |
|------------|--------------------------------------------------------------------|-----------|
| Parameters | Description                                                        | Mandatory |
| keyword    | Keyword to look for when performing the search                     | Yes       |
|            | function                                                           |           |
| sort       | Type of sorting to be done on the result set                       | No        |
| nextToken  | Next Token which will be used to retrieve the next set of records. | No        |

#### Example

{

"keyword": "Gardens by the bay",

<sup>&</sup>quot;sort": "name",

<sup>&</sup>quot;nextToken": "MNXW2LTTORRC45DJNAXGG33SMUXG233EMVWC4QLUORZGCY3UNFXW4UTFMZJWKYLSM NUFEZLTOVWHIJJXIMSTOQZRGI3SKN2DEU3UGMRQEU3UGJJXIMZDAJJXIMSTOQ3UPFYGKJJTIQSTOQZ FG5BWWZLZO5XXEZBFGNCGCJJXIMSTOQ3EMF2GC43POVZGGZJFGNCCKN2DEU3UG",

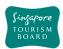

## **POST**

## createLibrary

https://tih-api.stb.gov.sg/media/v1/admin/library

Allows the creation of a Library. To create successfully, the following input parameters are mandatory: name, description, category, subCategory and tags.

| REQUEST    |                                                          |           |
|------------|----------------------------------------------------------|-----------|
| Parameters | Description                                              | Mandatory |
| body       | JSON which holds all the properties of the Library to be | Yes       |
|            | created.                                                 |           |

#### Example

```
{
  "uuid": "",
  "name": "A bunch of Rice Dumplings",
  "description": "Vertical shot of a bunch of rice dumplings",
  "category": "LEISURE",
  "subCategory": [
    "Food and Dining"
],
  "tags": ["Central"],
}
```

## DELETE

## deleteLibrary

https://tih-api.stb.gov.sg/media/v1/admin/library/{uuid}

Allows the deletion of an existing Library through the use of a uuid. The acronym for unique identifier is uuid. This uuidUUID is created when you submit a media content. If you have not documented the uuid, you can fetch it by using librarySearchByKeyword API.

Image/Document/Video record(s) associated to the Library record has to be deleted.

| REQUEST                                                |                                                |           |
|--------------------------------------------------------|------------------------------------------------|-----------|
| Parameters                                             | Description                                    | Mandatory |
| uuid                                                   | Attribute used to uniquely identify an Library | Yes       |
| Example                                                |                                                |           |
| {     "uuid": "00173690421773247079f4441487b811fd6", } |                                                |           |

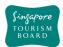

## PUT

## updateLibrary

https://tih-api.stb.gov.sg/media/v1/admin/library/{uuid}

Allows an existing Library to be updated through the use of a unique identifier. The acronym for unique identifier is unid. This unid is created when you submit a media content. If you have not documented the unid, you can fetch it by using librarySearchByKeyword API.

| REQUEST    |                                                          |           |
|------------|----------------------------------------------------------|-----------|
| Parameters | Description                                              | Mandatory |
| uuid       | Attribute used to uniquely identify a Library.           | Yes       |
|            | Refer to Example.                                        |           |
| body       | JSON which holds all the properties of the Library to be | Yes       |
|            | created.                                                 |           |
|            | Refer to Example.                                        |           |

```
{
  "uuid": "00173690421773247079f4441487b811fd6",
  "name": "A bunch of Rice Dumplings",
  "description": "Vertical shot of a bunch of rice dumplings",
  "category": "LEISURE",
  "subCategory": [
     "Food and Dining"
],
  "tags": ["Central"],
}
```

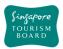

## 3.4. Upload

**POST** 

# uploadMedia

https://tih-api.stb.gov.sg/media/v1/admin/upload/uuid/{uuid}

To upload actual content of the Media files using there uuid like Image, Video and Document.

| REQUEST                                        |                                                       |           |  |
|------------------------------------------------|-------------------------------------------------------|-----------|--|
| Parameters                                     | Description                                           | Mandatory |  |
| uuid                                           | Attribute used to uniquely identify an uploaded media | Yes       |  |
| file                                           | File to upload                                        | No        |  |
| Example                                        |                                                       |           |  |
| {                                              |                                                       |           |  |
| "uuid": "0095e37c4d700ac4220acac5f82bd74077a", |                                                       |           |  |
| "file": "GardenByTheBay.jpg",                  |                                                       |           |  |

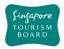

#### 3.5. Video

Video APIs allow developers to create, update, delete and retrieve Video details.

**GET** 

## videoSearchByKeyword

https://tih-api.stb.gov.sg/media/v1/admin/video/search

Performs a search on Videos based on a keyword. The query parameters include: keyword, sort and next token. The mandatory field for this request is keyword. Approach is to create *library* prior to create *video* asset.

| REQUEST    |                                                                    |           |
|------------|--------------------------------------------------------------------|-----------|
| Parameters | Description                                                        | Mandatory |
| keyword    | Keyword to look for when performing the search                     | Yes       |
|            | function                                                           |           |
| sort       | Type of sorting to be done on the result set                       | No        |
| nextToken  | Next Token which will be used to retrieve the next set of records. | No        |

#### **Example**

```
{
"keyword": "Gardens by the bay",
"sort": "name",
"nextToken": "MNXW2LTTORRC45DJNAXGG33SMUXG233EMVWC4QLUORZGCY3UNFXW4UTFMZJWKYLSM
NUFEZLTOVWHIJJXIMSTOQZRGI3SKN2DEU3UGMRQEU3UGJJXIMZDAJJXIMSTOQ3UPFYGKJJTIQSTOQZ
FG5BWWZLZO5XXEZBFGNCGCJJXIMSTOQ3EMF2GC43POVZGGZJFGNCCKN2DEU3UG",
}
```

### **POST**

#### createVideo

https://tih-api.stb.gov.sg/media/v1/admin/video

Allows the creation of a Video. To create successfully, the following input parameters are mandatory: name, description, category, subCategory and tags.

A Library record is required (libraryUuid), to associate the Video file.

| REQUEST    |                                                                |           |  |
|------------|----------------------------------------------------------------|-----------|--|
| Parameters | Description                                                    | Mandatory |  |
| body       | JSON which holds all the properties of the Video to be created | Yes       |  |

```
{
    "uuid": "",
    "name": "Media_1_2018-1-23_18:0:45.mp4",
    "description": "media video 2",
    "tags": ["Central"],
```

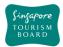

```
"category": "shops",
  "subCategory": [
    "Boutiques"
  "fileSize": 3158273,
  "duration": 0,
  "width": 0,
  "height": 0,
  "url": "ChangiAirport/application/octet-
stream/102b89c480ad9a94f32a5ab85488c13349a_5238209161937910065as333d33uc3behd.
mp4",
  "libraryUuid": "104d57923fd702d407a9f13a095addb4a84",
  "fileType": "1",
  "mimeType": "video/mp4",
  "mediaType": "video",
  "location": {
    "latitude": "1.287",
    "longitude": "103.805"
  }
```

## DELETE

## deleteVideo

https://tih-api.stb.gov.sg/media/v1/admin/video/{uuid}

Allows the deletion of an existing Video through the use of a uuid. The acronym for unique identifier is uuid. This uuid is created when you submit a media content. If you have not documented the uuid, you can fetch it by using videoSearchByKeyword API.

| REQUEST    |                                             |           |  |
|------------|---------------------------------------------|-----------|--|
| Parameters | Description                                 | Mandatory |  |
| uuid       | Attribute used to uniquely identify a Video | Yes       |  |
| Example    |                                             |           |  |

```
{
    "uuid": "00173690421773247079f4441487b811fd6",
}
```

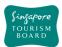

### PUT

## updateVideo

https://tih-api.stb.gov.sg/media/v1/admin/video/{uuid}

Allows an existing Video to be updated through the use of a unique identifier. The acronym for unique identifier is unid. This unid is created when you submit a media content. If you have not documented the unid, you can fetch it by using videoSearchByKeyword API.

| REQUEST    |                                                        |           |  |
|------------|--------------------------------------------------------|-----------|--|
| Parameters | Description                                            | Mandatory |  |
| uuid       | Attribute used to uniquely identify a Video.           | Yes       |  |
|            | Refer to Example.                                      |           |  |
| body       | JSON which holds all the properties of the Video to be | Yes       |  |
|            | created.                                               |           |  |
|            | Refer to Example.                                      |           |  |

```
"uuid": "00173690421773247079f4441487b811fd6",
  "name": "Media_1_2018-1-23_18:0:45.mp4",
  "description": "media video 2",
  "tags": ["Central"],
  "category": "shops",
  "subCategory": [
    "Boutiques"
  "fileSize": 3158273,
  "duration": 0,
  "width": 0,
  "height": 0,
  "url": "ChangiAirport/application/octet-
stream/102b89c480ad9a94f32a5ab85488c13349a_5238209161937910065as333d33uc3behd.
mp4",
  "libraryUuid": "104d57923fd702d407a9f13a095addb4a84",
  "fileType": "1",
  "mimeType": "video/mp4",
  "mediaType": "video",
  "location": {
    "latitude": "1.287",
    "longitude": "103.805"
  }
```